Cite as: Adib, M.: Implementation of a Monodisperse Population Balance Model in laminar combustion model. In Proceedings of CFD with OpenSource Software, 2022, Edited by Nilsson. H., [http://dx.doi.org/10.17196/OS](http://dx.doi.org/10.17196/OS_CFD#YEAR_2022) CFD#YEAR 2022

## CFD with OpenSource software

A course at Chalmers University of Technology TAUGHT BY HÅKAN NILSSON

## Implementation of a Monodisperse Population Balance Model in laminar combustion model

Developed for OpenFOAM-v2006

Author: Mo ADIB Carleton University mo.adib@carleton.ca

Peer reviewed by: Dr. Reza Kholghy Leandro LUCCHESE Saeed SALEHI

Licensed under CC-BY-NC-SA, https://creativecommons.org/licenses/

Disclaimer: This is a student project work, done as part of a course where OpenFOAM and some other OpenSource software are introduced to the students. Any reader should be aware that it might not be free of errors. Still, it might be useful for someone who would like learn some details similar to the ones presented in the report and in the accompanying files. The material has gone through a review process. The role of the reviewer is to go through the tutorial and make sure that it works, that it is possible to follow, and to some extent correct the writing. The reviewer has no responsibility for the contents.

January 26, 2023

# Learning outcomes

The main requirements of a tutorial in the course is that it should teach the four points: How to use it, The theory of it, How it is implemented, and How to modify it. Therefore the list of learning outcomes is organized with those headers.

The reader will learn:

#### How to use it:

- how to use laminarSoot combustion model with reactingFoam
- how to set up cases that can be used with laminarSoot to simulate soot formation in combustion or pyrolysis of hydrocarbons

#### The theory of it:

- how the proposed monodisperse population balance model (MPBM) describes soot evolution
- how the soot model impacts the production/destruction rate of species

#### How it is implemented:

- how a combustion model communicates with reactingFoam solver
- how to calculate soot inception, growth, oxidation and coagulation rates within laminarSoot library and utilize them to solve transport equations of tracked fields

#### How to modify it:

• how the reaction rates and heat release obtained from gas chemistry should be modified to account for the production/consumption of species mass and energy by soot inception, growth and oxidation

# **Prerequisites**

The reader is expected to know the following in order to get maximum benefit out of this report:

- Fundamental knowledge of fluid mechanics, combustion, chemistry, and soot structure and composition.
- Familiarity with computational fluid dynamics (CFD) and transport equation of physical properties
- A good knowledge of structure of solvers and libraries of OpenFOAM  $^{1, 2}$  $^{1, 2}$  $^{1, 2}$  $^{1, 2}$  $^{1, 2}$
- Understanding  $C++$  syntax and accessing the object properties and methods
- $\bullet$  How to create, modify and run OpenFOAM cases  $^{3,~4}$  $^{3,~4}$  $^{3,~4}$  $^{3,~4}$  $^{3,~4}$

<span id="page-2-0"></span><sup>1</sup><https://www.openfoam.com/documentation/guides/v2112/doc/>

<span id="page-2-1"></span><sup>2</sup>[http://www.tfd.chalmers.se/ hani/kurser/OS](http://www.tfd.chalmers.se/~hani/kurser/OS_CFD/) CFD/

<span id="page-2-2"></span><sup>3</sup><https://www.openfoam.com/documentation/tutorial-guide/1-introduction>

<span id="page-2-3"></span><sup>4</sup><https://www.openfoam.com/documentation/user-guide>

# **Contents**

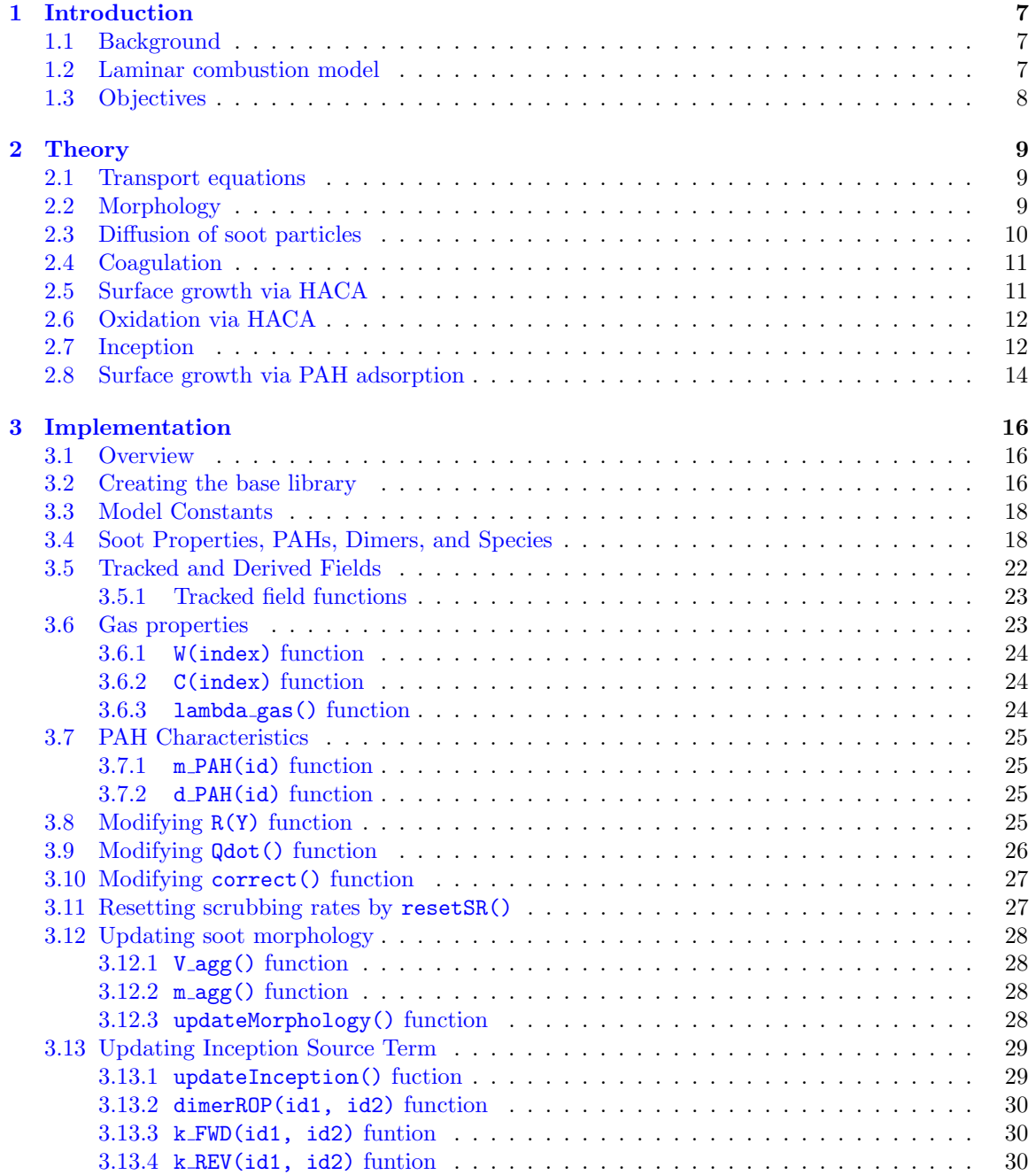

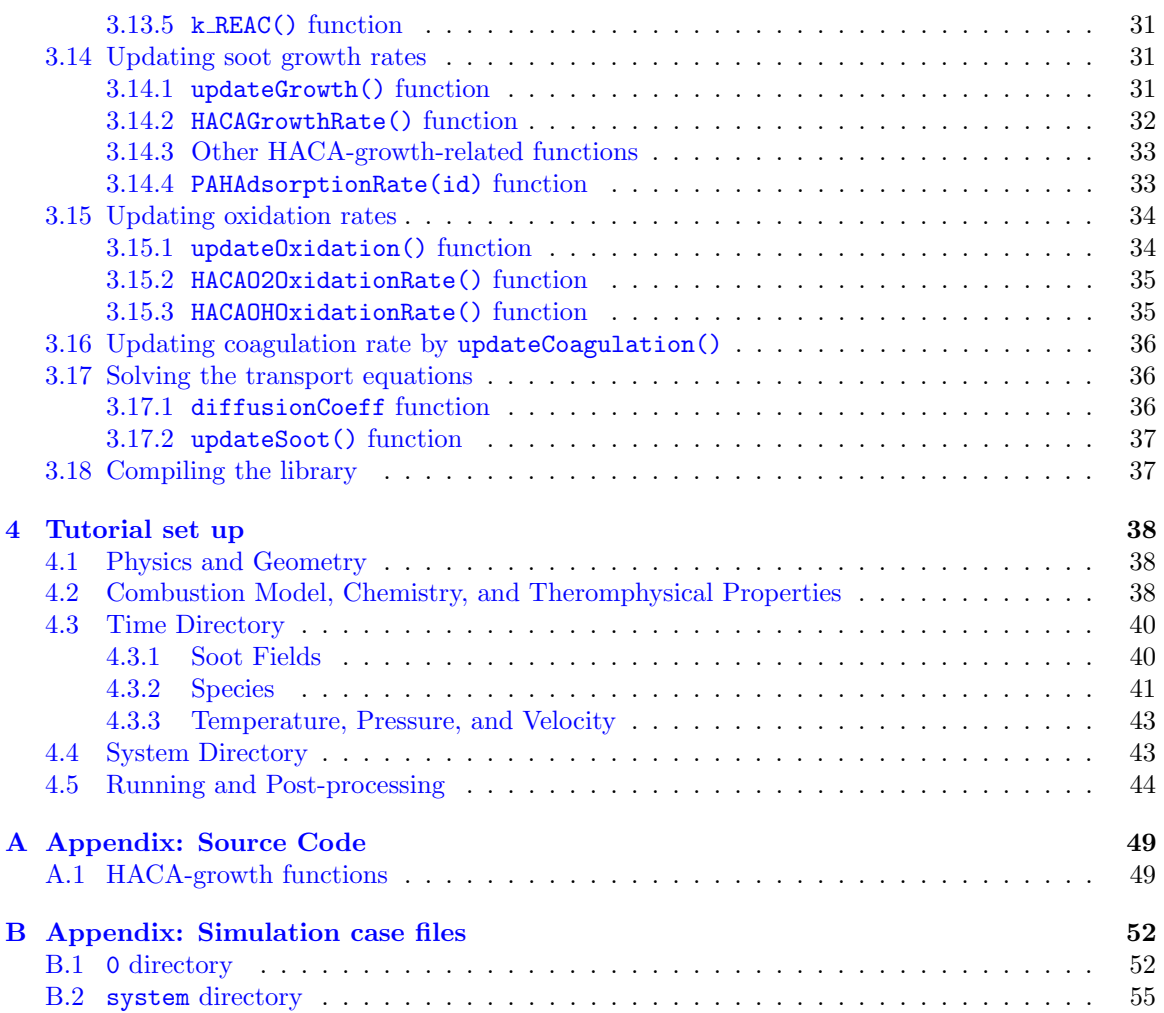

# Nomenclature

#### Acronyms

CFD Computational Fluid Dynamics DEM Discrete Element Modelling HACA Hydrogen abstraction carbon addition MPBM Monodisperse Population Balance Model SPBM Sectional Population Balance Model

#### English symbols

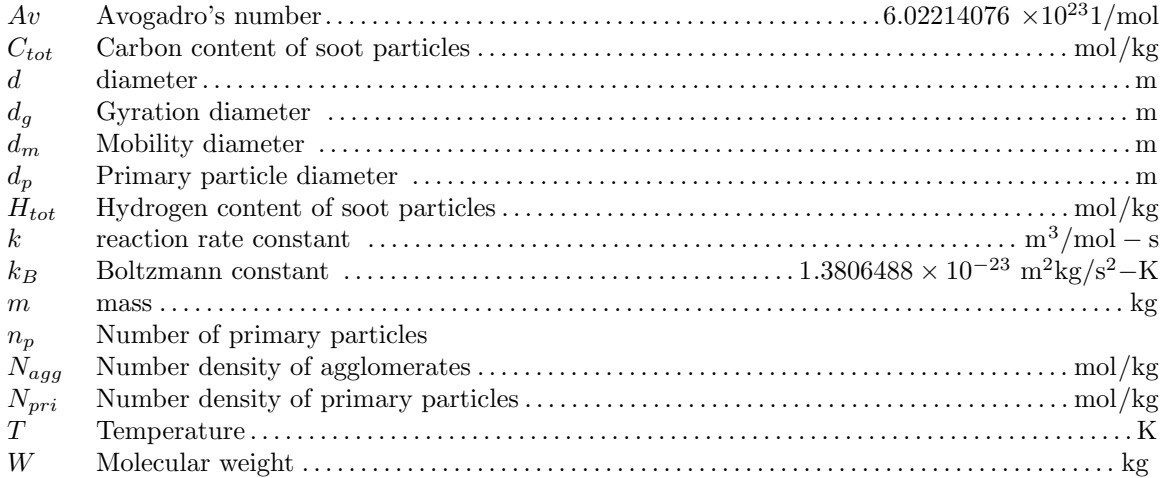

#### Greek symbols

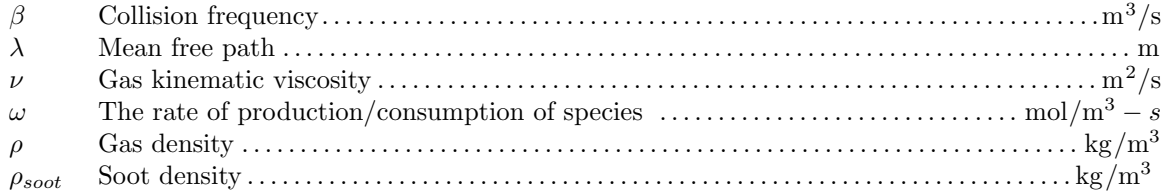

#### Subscripts

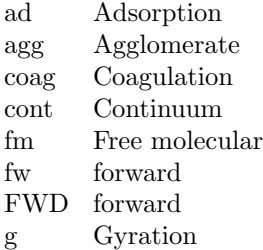

grow Surface growth inc Inception m Mobility ox Oxidation pri Primary particle rc reactive REAC reactive REV reverse rv reverse

## <span id="page-7-0"></span>Chapter 1

# Introduction

## <span id="page-7-1"></span>1.1 Background

Soot (black carbon) is a major air pollutant, and the third strongest contributor to climate change [\[1\]](#page-46-0). Carbon black (CB) with similar synthesis process and properties to soot is the largest industrially produced nanomaterial by value and volume (15 megatons per year with a value of \$17B) with applications as a reinforcing agent in rubber [\[2\]](#page-46-1) and conductive additive in lithium-ion batteries [\[3\]](#page-46-2). Controlling properties of these particles is essential to determine functional properties of CB and environmental effects of soot, but it is challenging due to the complexity of soot formation, its coupling with gas phase chemistry [\[4\]](#page-46-3), and fluid dynamic effects. So, accurate predictive models are required to describe fluid flow, gas chemistry and different steps of soot formation and evolution in a coupled manner.

Soot morphology can be described accurately by mesoscale simulations, such as Discrete Element Modeling (DEM) [\[5\]](#page-46-4), but they are computationally expensive and difficult to interface with the computational fluid dynamic (CFD) methods. So, sectional population balance models (SPBM) coupled with power-laws are used in flow reactors [\[6\]](#page-46-5) and laminar flames [\[7\]](#page-46-6). However, their computational cost grows exponentially by increasing the number of sections.

Monodisperse population balance models (MPBM) are alternative modelling approaches that describe average particle properties by tracking their total concentration, mass and area [\[8\]](#page-46-7), but their accuracy depends on the assumptions about particle morphology (e.g. approximating agglomerates as monodisperse and perfect spheres). However, when inception and surface growth are short [\[9\]](#page-46-8) and high particle (number) concentrations are formed [\[10\]](#page-46-9), they lead to rapid attainment of selfpreserving size distributions (SPSD) and agglomerates having asymptotic structure [\[11\]](#page-46-10). In these conditions, a MPBM can achieve accuracies on par with DEM [\[5\]](#page-46-4), SPBM [\[12\]](#page-46-11) and experimental data [\[8\]](#page-46-7).

Due to high computational costs of the detailed description of gas chemistry, pseudo onedimensional approaches are often used with detailed reaction mechanisms for prediction of species and soot in laminar flames and flow reactors [\[13\]](#page-46-12). However, one dimensional assumption is not valid when probes disturb the fluid flow or gravity effects are significant in flames [\[14\]](#page-46-13) or when recirculation occurs in flow reactors. They may alter the chemistry of the gas and thereby change the soot formation. Capturing these effect requires a soot model coupled with chemistry solver and fluid dynamics. So, a combustion model that links reacting mixture solver to chemistry can provide an effective framework for the implementation of soot model.

## <span id="page-7-2"></span>1.2 Laminar combustion model

The main role of a combustion model in reactingFoam is to calculate (i) the net production rate of species contributes that appears as a source term in the transport equation of mass fraction Y and (ii) the net heat release from reaction that acts as a source term in conservation of enthalpy

he (this will be further investigated in Sec. [3.8\)](#page-25-3). A full list of available combustion models in OpenFOAM can be found in the source directory under \$FOAM\_SRC/combustionModels. However, only laminar and EDC model are used in tutorial examples. These two models differ in how they treat the net production rate, R, and heat release Qdot. laminar model uses Arrhenius form expressions to calculate reaction rates neglecting the effect of turbulent fluctuations on reaction rates, which proves accurate for laminar flames, while EDC incorporates the turbulence quantities in calculation of reaction rate and heat release.

## <span id="page-8-0"></span>1.3 Objectives

This project aims to extend laminar combustion model to develop a new library, laminarSoot, which incorporates a MPBM for modelling soot formation by

- adding four additional transport equations to track the number density of primary particles  $(N_{\text{pri}})$  and agglomerates  $(N_{\text{agg}})$ , total carbon  $(C_{\text{tot}})$  and hydrogen  $(H_{\text{tot}})$  content of soot particles
- implementing new functionalities to calculate contribution of inception, growth, coagulation and oxidation of soot to source terms of each transport equation
- modifying the production rates and rate of heat release to satisfy the conservation of species mass and energy.

Finally, laminarSoot is utilized with reactingFoam in a simple test case to test the performance of new library and evaluate the results.

## <span id="page-9-0"></span>Chapter 2

# Theory

In this chapter, an overview of mathematical basic of the soot model is presented, which includes the transport equations, characterization of soot morphology and calculation of source terms corresponding to each step of soot evolution. All equations will be used to implement the soot model in laminarSoot library.

### <span id="page-9-1"></span>2.1 Transport equations

MPBM relies on the Eulerian description of particles where certain physical properties representative of particle population such as number density, mass or surface area are treated as continuous quantities that can be described by solving scalar transport equations. The formulation of soot model used in this project follows MPBM proposed by Kholghy and Kelesidis [\[8\]](#page-46-7) based on number density of agglomerates, total carbon content and total surface area of particles. Here, we modify the original model by tracking the number density of primary particles  $(N_{\text{pri}})$  and agglomerates  $(N_{\text{agg}})$ , total carbon ( $C_{\text{tot}}$ ) and hydrogen ( $H_{\text{tot}}$ ) content of soot particles by solving the following transport equations

<span id="page-9-3"></span>
$$
\frac{\partial}{\partial t}(\rho N_{agg}) + \nabla \cdot (\rho u N_{agg}) + \nabla^2(\rho D N_{agg}) = \rho \left( S_{inc}^N + S_{coag}^N \right),\tag{2.1}
$$

$$
\frac{\partial}{\partial t}(\rho N_{pri}) + \nabla \cdot (\rho u N_{pri}) + \nabla^2 (\rho D N_{pri}) = \rho S_{inc}^N,\tag{2.2}
$$

$$
\frac{\partial}{\partial t}(\rho C_{tot}) + \nabla \cdot (\rho u C_{tot}) + \nabla^2 (\rho D C_{tot}) = \rho \left( S_{inc}^C + S_{grow}^C + S_{ox}^C \right),\tag{2.3}
$$

<span id="page-9-4"></span>
$$
\frac{\partial}{\partial t}(\rho H_{tot}) + \nabla \cdot (\rho u H_{tot}) + \nabla^2 (\rho D H_{tot}) = \rho \left( S_{inc}^H + S_{grow}^H + S_{ox}^H \right). \tag{2.4}
$$

In Equations [\(2.1\)](#page-9-3)-[\(2.4\)](#page-9-4), S represents the source terms where superscripts indicates the transport equation and subscripts denotes the process the source term is associated with. For example,  $S_{\text{grow}}^C$ accounts for the addition of carbon to soot particles via surface growth.

## <span id="page-9-2"></span>2.2 Morphology

Soot particles are formed as agglomerates of spherical primary particles. Incipient soot has spherical shape, and collision and attachment of these spheres results in fractal-like agglomerate. Hereafter, the word "particle" refers to soot both in spherical and agglomerate shape. The morphology of soot agglomerates are characterized by primary particle, mobility, and gyration diameters. These diameters can be related to each other by number of primary particles using power-laws. Mobility and gyration diameters are the diameter of the sphere with the same translational and rotational

<span id="page-10-1"></span>properties of an agglomerate, respectively. Figure [2.1](#page-10-1) illustrates the schematics of sample soot agglomerates with 12 primary particles and depicted  $d_p$ ,  $d_m$ ,  $d_g$ .

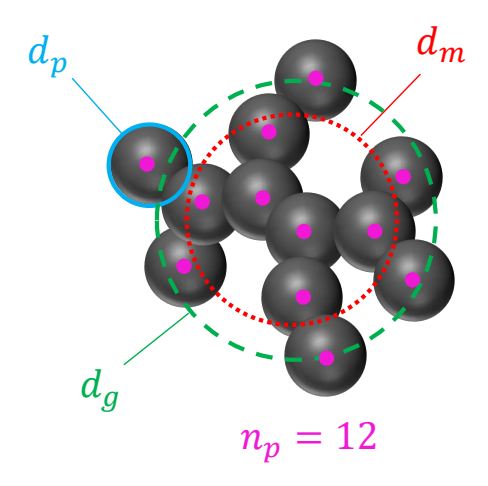

Figure 2.1: The schematics of a soot agglomerates with 12 primary particles  $(n_p = 12)$ . Primary particle  $(d_p)$ , mobility  $(d_m)$ , and gyration  $(d_g)$  are shown.

 $n<sub>p</sub>$  is the number of primary particles in each agglomerate that can be obtained by dividing the number density of primary particles by that of agglomerates,

<span id="page-10-2"></span>
$$
n_p = \frac{N_{pri}}{N_{agg}}.\t(2.5)
$$

Primary particle diameter,  $d_p$ , can be obtained from total carbon and number density of primary particles using

$$
d_p = \left(\frac{6}{\pi} \frac{C_{tot} \cdot W_{carbon}}{\rho_{soot}} \frac{1}{N_{pri} \cdot Av}\right)^{1/3}.
$$
\n(2.6)

The DEM-derived power-laws relate  $d_m$  and  $d_g$  to  $d_p$  and  $n_p$  as

$$
d_m = d_p \cdot n_p^{0.45},\tag{2.7}
$$

<span id="page-10-3"></span>
$$
d_g = \begin{cases} d_m/(n_p^{-0.2} + 0.4), & \text{if } n_p > 1.5\\ d_m/1.29. & \text{if } n_p \le 1.5 \end{cases}
$$
 (2.8)

 $d_m$  and  $d_g$  are used to calculate the collision and attachment rate of soot agglomerates that accounts for the coagulation source term.

### <span id="page-10-0"></span>2.3 Diffusion of soot particles

The diffusion coefficient of soot particle,  $D$ , used in Equations [\(2.1\)](#page-9-3)-[\(2.4\)](#page-9-4) is calculated as

<span id="page-10-4"></span>
$$
D = \frac{k_B T}{f},\tag{2.9}
$$

where  $f$  is the friction factor of particles in gas, and it is calculated for free molecular to continuum regimes as

$$
f = \frac{3\pi\mu d_m}{C},\tag{2.10}
$$

<span id="page-11-11"></span>
$$
C = 1 + \frac{2\lambda}{d_m} \left( 1.21 + 0.4 \exp(\frac{-0.78d_m}{\lambda}) \right),
$$
\n(2.11)

where  $\lambda$  is the mean free path of gas given as:

<span id="page-11-3"></span>
$$
\lambda = \frac{\mu}{\rho} \sqrt{\frac{\pi W_{gas}}{2k_B AvT}}.\tag{2.12}
$$

### <span id="page-11-0"></span>2.4 Coagulation

Coagulation is the process during which solid and hard soot particles collide and attach at point of contact leading to larger agglomerates. This process conserves the soot mass and composition and number density of primary particles, so coagulation only affects  $N_{\text{agg}}$  (Equation [\(2.1\)](#page-9-3)).  $S_{\text{coag}}^N$ accounts for the decay rate of  $N_{\text{agg}}$  by the binary collision of soot particles by

<span id="page-11-10"></span>
$$
S_{coag}^N = -\frac{1}{2}\beta N_{agg}^2,
$$
\n(2.13)

where  $\beta$  is harmonic mean of collision frequency in the continuum  $(\beta_{\text{cont}})$  and free molecular  $(\beta_{\text{fm}})$ regimes enhanced by %82 accounting for the polydispersity of particles [\[15\]](#page-46-14) using the following relations

<span id="page-11-9"></span>
$$
\beta = 1.82 \frac{\beta_{fm} \beta_{cont}}{\beta_{fm} + \beta_{cont}},\tag{2.14}
$$

<span id="page-11-7"></span>
$$
\beta_{fm} = 4\sqrt{\frac{\pi k_b T}{m_{agg}}} d_g^2,\tag{2.15}
$$

<span id="page-11-8"></span>
$$
\beta_{cont} = 8 \frac{k_b T}{3\mu} \left( 1 + \frac{2\lambda}{d_m} \left[ 1.21 + 0.4 e^{-\frac{0.78 d_m}{\lambda}} \right] \right). \tag{2.16}
$$

### <span id="page-11-1"></span>2.5 Surface growth via HACA

Hydrogen abstraction carbon addition (HACA) is a major pathway for soot mass growth where active reaction sites on particles form bonds with acetylene molecule  $(C_2H_2)$ . HACA mechanism [\[16\]](#page-47-0) is described by a set of elementary with a given rates that are listed in Table [2.1.](#page-12-2) The HACA rate is defined as the absolute rate change of concentration of  $C_2H_2$  ( $\omega_{c_2h_2}$ ) via HACA mechanism as

<span id="page-11-2"></span>
$$
\omega_{c_2h_2} = \alpha k_{f4} [C_2 H_2] [C_{\text{soot}}^{\bullet}], \qquad (2.17)
$$

$$
\frac{d}{dt} \left[ C_2 H_2 \right] = -\omega_{c_2 h_2}.
$$
\n(2.18)

In Equation [\(2.17\)](#page-11-2),  $k_{f4}$  refers to forawrd reaction rate constant of 4th reaction in reaction 4 in Table [2.1.](#page-12-2) The contribution of HACA to growth source terms can be computed from HACA rate considering the number of carbon atoms in  $C_2H_2$  and number of arm-chair and zig-zag hydrogenated sites on soot particle [\[17\]](#page-47-1) using

<span id="page-11-4"></span>
$$
S_{grow|HACA}^C = 2\omega_{c_2h_2}/\rho,\tag{2.19}
$$

<span id="page-11-5"></span>
$$
S_{grow|HACA}^H = 0.25\omega_{c_2h_2}/\rho.
$$
\n(2.20)

In Equation [\(2.17\)](#page-11-2),  $\alpha$  is the surface reactivity of soot defined by an empirical relation [\[16\]](#page-47-0) as

<span id="page-11-6"></span>
$$
\alpha = \tanh\left(\frac{12.56 - 0.00563 \cdot T}{\log_{10}\left(\frac{\rho_{soot} \frac{\pi}{6} d_p^3 \cdot Av}{W_{carbon}}\right)} - 1.38 + 0.00068 \cdot T\right).
$$
 (2.21)

| No.           | Reaction                                                                                |   | $\frac{m}{m}$<br>$\overline{\text{mol.s}}$ | $\mathbf n$ | $\frac{E}{E}$ [K] |
|---------------|-----------------------------------------------------------------------------------------|---|--------------------------------------------|-------------|-------------------|
|               | $C_{\text{soot-H}} + H \rightleftarrows C_{\text{soot}} + H_2$                          |   | f $4.17 \times 10^7$                       | $\Omega$    | 6542.52           |
|               |                                                                                         |   | $3.9 \times 10^6$                          | $\Omega$    | 5535.98           |
| $\mathcal{D}$ | $C_{\text{soot-H}} + \text{OH} \rightleftarrows C_{\text{soot}^*} + \text{H}_2\text{O}$ | f | 10 <sup>4</sup>                            | 0.734       | 719.68            |
|               |                                                                                         | r | $3.68\times10^{2}$                         | 1.139       | 8605.94           |
| 3             | $C_{\text{soot}}^+$ + H $\longrightarrow C_{\text{soot}}$ + H <sub>2</sub> O            |   | 10 <sup>4</sup>                            | 0.734       | 719.68            |
| 4             | $C_{\text{soot}} \rightarrow C_2H_2 \longrightarrow C_{\text{soot-H}}$                  |   | 80                                         | 1.56        | 1912.43           |
| 5             | $C_{\text{soot}} \rightarrow 2 CO$                                                      |   | $2.2 \times 10^{6}$                        | 0           | 3774.53           |
| 6             | $C_{\text{soot}}-H+OH \longrightarrow CO + \frac{1}{2}H_2$                              |   | 0.13                                       | $\Omega$    | $\Omega$          |

<span id="page-12-2"></span>Table 2.1: Rate coefficients for the various surface reactions in Arrhenius form  $k = AT^n \cdot e^{-E/RT}$ 

 $[C_{\text{soot}}]$  is the concentration of dehydrogenated site on soot particle computed by

<span id="page-12-5"></span>
$$
[C_{\text{soot}}^\circ] = A_{tot} \frac{\rho}{Av} \chi_{soot}^\circ.
$$
\n(2.22)

 $A_{tot}$  is the total surface area of soot particles obtained as

$$
A_{tot} = N_{pri}Av \cdot \pi d_p^2, \tag{2.23}
$$

 $\chi_{soot}$ <sup>s</sup> is the number of active reaction sites per unit surface area of particles.

<span id="page-12-3"></span>
$$
\chi_{soot}^{\circ} = \frac{k_{f1}[\text{H}] + k_{f2}[\text{OH}]}{k_{r1}[\text{H}_2] + k_{r2}[\text{H}_2\text{O}] + k_{f3}[\text{H}] + k_{f4}[\text{C}_2\text{H}_2] + k_{f5}[\text{O}_2] + k_{f1}[\text{H}] + k_{f2}[\text{OH}]} \chi_{soot_{CH}}, \quad (2.24)
$$

where  $\chi_{soot_{CH}} = 2.3 \times 10^{19} m^{-2}$ . In Equation [\(2.24\)](#page-12-3),  $k_{r1}$  denotes the reverse rate of the first reaction in Table [2.1,](#page-12-2) and the rest of reaction rates follow the same naming convention.

## <span id="page-12-0"></span>2.6 Oxidation via HACA

The carbon atoms on the surface of soot are oxidized via reaction with  $O_2$  molecules and OH radicals which decreases total carbon of soot and releases CO and  $H_2$  molecules to gas mixture. The oxidation process is described by HACA mechanism. Here, we assume that oxidation does not change the hydrogen content of soot particles. The absolute rate change of  $O_2$  molecules  $(\omega_{o2})$  and OH radicals  $(\omega_{oh})$  by oxidation is calculated as

<span id="page-12-6"></span>
$$
\omega_{o2} = \alpha k_{f5} [O_2] [C_{\text{soot}}^{\bullet}], \qquad (2.25)
$$

<span id="page-12-7"></span>
$$
\omega_{oh} = \alpha k_{f6}[\text{OH}]N_{agg}\rho. \tag{2.26}
$$

The oxidation source term is calculated considering the number of carbon atoms removed from soot through each oxidation pathway by

$$
S_{ox}^C = -(2\omega_{o2} + \omega_{oh})/\rho,
$$
\n(2.27)

### <span id="page-12-1"></span>2.7 Inception

The inception is described using reactive dimerization of polycylic aromatic hydrocarbons (PAHs) [\[18\]](#page-47-2) where collision of two PAH molecules form physically-bonded dimers followed by their carbonization that results in new soot particles. This two step process can be described as

<span id="page-12-4"></span>
$$
PAH_i + PAH_j \xleftarrow[k_{REV}]{k_{FWD}} \text{Dimer}_{ij}^*,\tag{2.28}
$$

$$
Dimer_{ij}^* \xrightarrow{k_{REAC}} Dimer_{ij}.
$$
\n(2.29)

In Equation [\(2.28\)](#page-12-4),  $k_{FWD}$  is the forward rate of physical dimerization and computed as

<span id="page-13-6"></span>
$$
k_{FWD} = 2.2 \cdot 0.1 \cdot Av \cdot d_{ij}^2 \sqrt{\frac{8\pi k_B T}{m_{ij}}},\tag{2.30}
$$

where  $d_{ij} = 2d_i d_j/(d_i + d_j)$  and  $m_{ij} = m_i m_j/(m_i + m_j)$  are reduced diameter and mass of PAH molecules in the dimer, respectively. The mass of PAH is calculated by dividing the molecular weight by Avogadro's number. The diameter is estimated by assuming a sphere with the mass of one PAH molecule and an estimated density [\[19\]](#page-47-3) using

<span id="page-13-3"></span>
$$
m_{PAH} = \frac{W_{PAH}}{Av},\tag{2.31}
$$

<span id="page-13-4"></span>
$$
\rho_{PAH} = 171943.5197 \frac{n_{C,PAH}W_{carbon} + n_{H,PAH}W_{hydrogen}}{n_{C,PAH} + n_{H,PAH}},\tag{2.32}
$$

$$
V_{PAH} = \frac{m_{PAH}}{\rho_{PAH}},\tag{2.33}
$$

<span id="page-13-5"></span>
$$
d_{PAH} = \left(\frac{6V_{PAH}}{\pi}\right)^{1/3}.\tag{2.34}
$$

The reverse rate of physical dimerization,  $k_{REV}$ , is calculated from  $k_{FWD}$  and equilibrium coefficient of physical dimerization as

<span id="page-13-1"></span>
$$
k_{REV} = k_{FWD} 10^{-b} e^{-a\epsilon ln(10)/(RT)},
$$
\n(2.35)

<span id="page-13-7"></span>
$$
\epsilon = cW_{ij} - d,\tag{2.36}
$$

where  $W_{ij} = W_i W_j/(W_i + W_j)$  is the reduced molecular mass of dimer, a = 0.115 (obtained from pyrere dimerization data [\[20\]](#page-47-4)) and b=1.8 [\[18\]](#page-47-2), c=933420 j/kg, and d=34053 j/mol [\[18\]](#page-47-2).

The rate of chemical bond formation,  $k_{REAC}$  is defined in the Arrhenius form [\[6\]](#page-46-5) as

<span id="page-13-8"></span>
$$
k_{REAC} = 5 \times 10^6 \cdot e^{(-96232/RT)}.
$$
\n(2.37)

Assuming a steady state condition for the physical dimers,  $\partial$ [Dimer<sub>ij</sub>]/ $\partial$ t = 0, the formation of dimer can be obtained as

$$
\omega_{dimer_{ij}} = k_{REAC} \frac{k_{FWD} [PAH_i] [PAH_j]}{k_{REV} + k_{REAC}}.
$$
\n(2.38)

The PAHs forming the dimer is removed from the gas mixture due to inception at the same rate as dimerization meaning that

<span id="page-13-2"></span>
$$
\omega_{PAH_i} = \omega_{PAH_j} = -\omega_{dimer_{ij}}.\tag{2.39}
$$

Here, we assume the smallest soot particle are 2 nm in diameter corresponding to a spherical particle with 378 carbon and 20 hydrogen atoms, respectively. The contribution of each dimer to number density (both agglomerates and primary particles), carbon and hydrogen content of particles is proportional to the mass, number of carbon and hydrogen atoms of that dimer, respectively, which is described by

<span id="page-13-0"></span>
$$
S_{inc}^{N} = \sum_{i=1}^{n} \sum_{j=i}^{n} \frac{C_{ij}}{C_{min}} \omega_{dimer_{ij}},
$$
\n(2.40)

$$
S_{inc}^{C} = \sum_{i=1}^{n} \sum_{j=i}^{n} C_{ij} \omega_{dimer_{ij}},
$$
\n(2.41)

<span id="page-14-2"></span>
$$
S_{inc}^H = \sum_{i=1}^{n} \sum_{j=i}^{n} H_{ij} \omega_{dimer_{ij}},
$$
\n(2.42)

where  $C_{ij}$  and  $H_{ij}$  are number of carbon and hydrogen atoms in dimer<sub>ij</sub>, respectively. n is the number of PAHs designated as soot precursors. Note that, Equation [\(2.40\)](#page-13-0) approximates the mass of soot as mass of carbon atoms comprising the particle.

### <span id="page-14-0"></span>2.8 Surface growth via PAH adsorption

The adsorption of PAHs on the surface is a major mass growth pathway of soot particles. Here, a two-step process, similar to inception, is used to address the PAH adsorption. The collision of PAH molecule leads to physically bonded, Soot − PAH<sup>∗</sup> , that is followed by chemical bond formation, and completes the adsorption process. The following reactions describes the process

$$
PAH + Soot \xleftarrow[k_{\text{fiv},\text{ad}}]{} \text{Soot} - PAH^*,\tag{2.43}
$$

$$
Soot-PAH^* \xrightarrow{k_{rc,ad}} Soot-PAH.
$$
 (2.44)

The forward rate of physical adsorption,  $k_{fw, ad}$ , in Equation [\(2.45\)](#page-14-1) is computed by harmonic mean of collision frequency of soot particles and PAH molecules in free molecular and continuum regime as

<span id="page-14-1"></span>
$$
k_{fw,ad} = \frac{\beta_{fm,ad} \cdot \beta_{cont,ad}}{\beta_{fm,ad} + \beta_{cont,ad}} Av,
$$
\n(2.45)

where  $\beta_{fm,ad}$  is obtained [\[6\]](#page-46-5) as

$$
\beta_{fm,ad} = 2.2 \sqrt{\frac{\pi k_B T}{2} \left( \frac{1}{m_{agg}} + \frac{1}{m_{PAH}} \right)} \left( d_g + d_{PAH} \right)^2, \tag{2.46}
$$

where  $m_{agg} = C_{tot} \cdot W_{carbon}/(N_{agg} \cdot Av)$  is the mass of soot agglomerate.  $\beta_{cont,ad}$  is computed by

$$
\beta_{cont,ad} = \frac{2k_B T}{3\mu} \left[ \frac{C_s(d_m)}{d_g} + \frac{C_s(d_{PAH})}{d_{PAH}} \right] (d_g + d_{PAH}), \qquad (2.47)
$$

$$
C_s(d) = 1 + \frac{2\lambda}{d} \left[ 1.21 + 0.4e^{(-0.78d/\lambda)} \right] (d_g + d_{PAH}). \tag{2.48}
$$

The reverse rate of physical adsorption,  $k_{rv,ad}$ , is computed similar to reverse physical inception rate (Equation  $(2.35)$ ) as

$$
k_{rv,ad} = k_{fw,ad} 10^{-b} e^{-a\epsilon ln(10)/(RT)},
$$
\n(2.49)

$$
\epsilon = c \frac{MW_{soot} \cdot MW_{PAH}}{MW_{soot} + MW_{PAH}} - d,\t\t(2.50)
$$

where  $MW<sub>soot</sub> = C<sub>tot</sub> \cdot W<sub>carbon</sub>/N<sub>agg</sub>$  is the equivalent molecular weight of soot, and a, b, c, and d have the same values as Equation  $(2.35)$ .

The rate of chemical adsorption,  $k_{rc,ad}$  is defined in the Arrhenius form [\[6\]](#page-46-5) as

$$
k_{rc,ad} = 2 \times 10^{10} \cdot e^{(-96232/RT)}.
$$
\n(2.51)

The total adsorption rate can be calculated assuming a steady-state concentration for physically adsorbed PAH on soot,  $\partial$ [Soot – PAH<sup>\*</sup>]/ $\partial$ t = 0, similar to inception rate (Equation [\(2.39\)](#page-13-2)) as

$$
\omega_{pah,ad} = k_{rc,ad} \frac{k_{fw,ad}[\text{Soot][PAH}]}{k_{rv,ad} + k_{rc,ad}},\tag{2.52}
$$

$$
[Soot] = \rho N_{agg}.
$$
\n(2.53)

The contribution of PAH adsorption rate to particle carbon and hydrogen content is computed as

$$
S_{grow|ad}^C = \sum_{i=1}^n C_{PAH,i} \cdot \omega_{pah,ad,i},\tag{2.54}
$$

$$
S_{grow|ad}^H = \sum_{i=1}^n (H_{PAH,i} - 2) \cdot \omega_{pah,ad,i}.
$$
\n(2.55)

The rate of removal of PAH from gas mixture due to adsorption is given as

$$
\omega_{PAH,i} = -\omega_{pah,ad,i}.\tag{2.56}
$$

The total growth rate is sum of growth due by HACA and adsorption as

$$
S_{grow}^C = S_{grow|HACA}^C + S_{grow|ad}^C,
$$
\n(2.57)

$$
S_{grow}^H = S_{grow|HACA}^H + S_{grow|ad}^H.
$$
\n(2.58)

## <span id="page-16-0"></span>Chapter 3

## Implementation

## <span id="page-16-1"></span>3.1 Overview

This chapter gives general instructions on how to implement the new library and compile it into OpenFOAM combustion models. Note that, the included code was developed at the time of writing the report, and it might change in the future. The reader is encouraged to refer to github repository <sup>[1](#page-16-3)</sup> for updated version. The implementation steps (sections and subsections) are not designed in the sequential order, but rather in a manner that makes it easy for the reader to connect the parts of the code with different parts of the theory of soot model. Note that, the whole code is shown in the chapter. The symbol ... in the code listings means that part of code is skipped. Reader can refer to the supplementary material that accompanies this report to access the full code.

Let us clarify some of the naming conventions specific to this library. The member data that starts with PAH stores information of PAH (soot precursors). dimer indicate the member data related to dimer (combination of two PAH molecules). species refers to all species used in HACA, inception and adsorption. index refers to the index of species in the species list in the thermodynamic file provided by user in constant directory. id denotes either the index of a species in speciesList\_ (saved in speciesIds\_) or index of a PAH in PAH\_Names\_.

Figure [3.1](#page-17-0) illustrates the general workflow of laminarSoot. Black color indicates functions and data that exist in the original library and red color denotes the parts implemented by this work. The main procedures are added to correct() function, and the reaction rates and heat release are passed to reactingFoam.

## <span id="page-16-2"></span>3.2 Creating the base library

The implementation begins with making a copy of laminar directory and renaming it to laminarSoot in \$FOAM\_SRC/combustionModels path, and modifying the library name using following commands

```
foam
```

```
2 mkdir $WM_PROJECT_USER_DIR/src/laminarSoot
```

```
cp -r $FOAM_SRC/combustionModels/laminar $WM_PROJECT_USER_DIR/src/laminarSoot
```

```
4 cd $WM_PROJECT_USER_DIR/src/laminarSoot
```

```
5 mv laminar.H laminarSoot.H
```

```
6 mv laminar.C laminarSoot.C
```

```
7 mv laminars.H laminarSoots.H
```

```
sed -i s/"laminar"/"laminarSoot"/g *.*
```
Note that, the new library should include a Make/files and Make/options

Make/files

1 laminarSoots.C

<span id="page-16-3"></span><sup>1</sup><https://github.com/mohammadadib-cu/laminarSoot>

<span id="page-17-0"></span>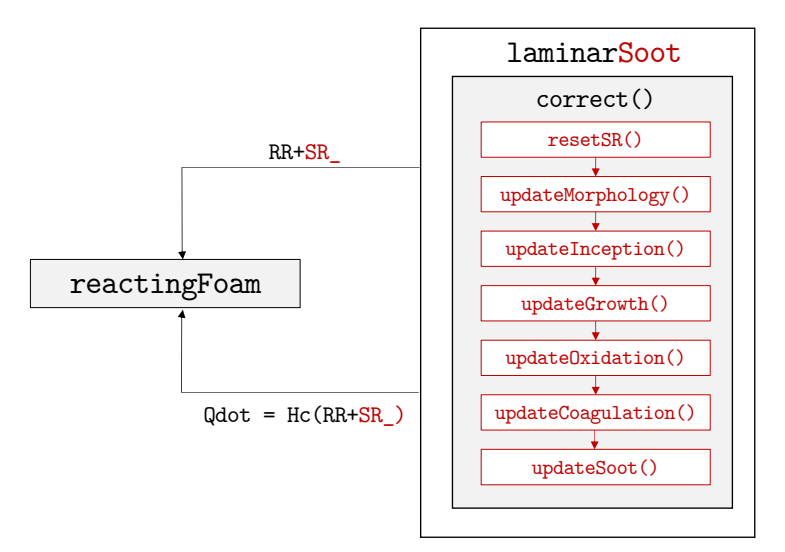

Figure 3.1: The general procedure of how laminarSoot works and communicates with reactingFoam

 $3$  LIB =  $$(FOAM_USER_LIBBIN)/liblaminarfoot$ 

2

Make/options

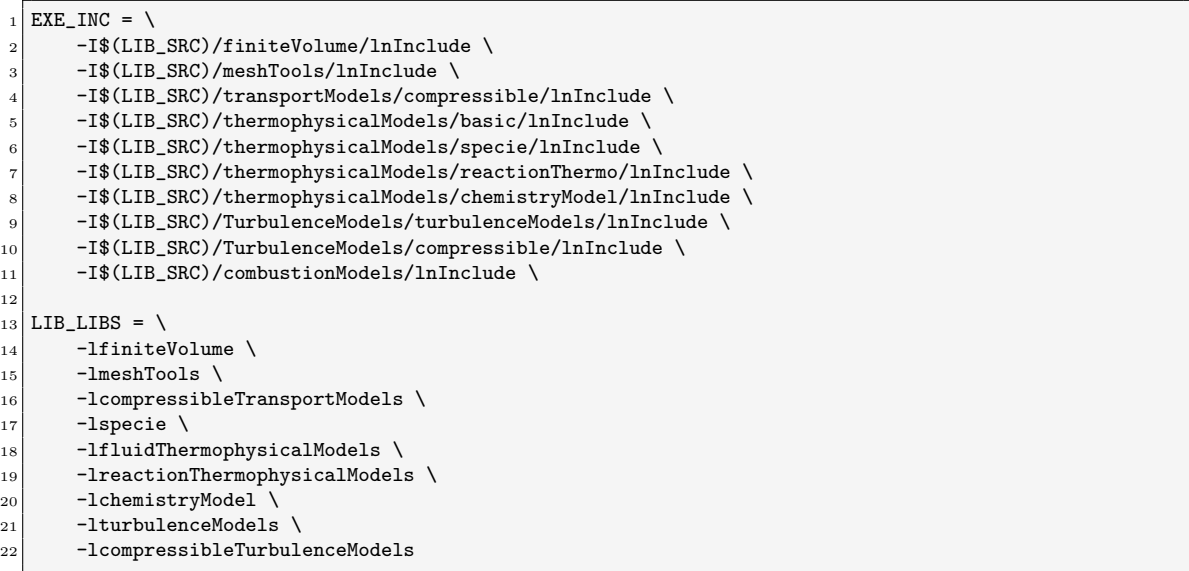

First, two necessary header files are added to laminarSoot.C using the include statement as

```
laminarSoot.C
```
<sup>1</sup> #include "laminarSoot.H"  $2 \nparallel$ #include "fvmSup.H" <sup>3</sup> #include "localEulerDdtScheme.H" //-addtional header files #include "IFstream.H" #include "fvOptions.H"

"IFstream.H" is used to read thermodynamic file of reaction mechanism to extract PAH molecules information, and "fvOptions.H" is used in solving transport equations.

## <span id="page-18-0"></span>3.3 Model Constants

We declare the constants used in the soot model as static members of  $l$  aminarSoot class in  $l$ aminarSoot.H after the definition of the class

```
laminarSoot.H
```

```
template<class ReactionThermo>
  class laminarSoot
3 :
4 public ChemistryCombustion<ReactionThermo>
5 {
6 // Static data
7 static const label pi_ = Foam::constant::mathematical::pi;
      static const Foam::dimensionedScalar Av_;
      static const Foam::dimensionedScalar kB_;
10 static const Foam::dimensionedScalar Ru ;
11 static const Foam::dimensionedScalar rho_soot_;
12 static const Foam::dimensionedScalar W_carbon_;
13 static const Foam::dimensionedScalar W_hydrogen_;
14 static const Foam::dimensionedScalar C_min_;
15 static const Foam::dimensionedScalar H_min_;
16 static const Foam::dimensionedScalar PAH_rho_const_;
```
The value and dimension of these constants are assigned in laminarSoot.C. For the sake of brevity only the definition of Av\_ and kB\_ is shown, which refers to Avogadro's number and Boltzmann constant, respectively. The rest of constants are defined the same way.

```
laminarSoot.C
```

```
// Static data
  2 template<class ReactionThermo> const Foam::dimensionedScalar
3 Foam::combustionModels::laminarSoot<ReactionThermo>::Av_ =
      4 Foam::dimensionedScalar(
           "Av",
          6 Foam::dimensionSet(0,0,0,0,-1,0,0),
          scalar(6.0221409e+23)
      ):
9
10 template<class ReactionThermo> const Foam::dimensionedScalar
11 Foam::combustionModels::laminarSoot<ReactionThermo>::kB_ =
12 Foam::dimensionedScalar(
\frac{13}{13} "kB",
_{14} Foam::dimensionSet(1, 2, -2, -1, 0, 0, 0),
_{15} scalar(1.38064852e-23)
16 );
17
```
The mathematical symbol, static member name, value and unit for each model constant are listed in Table [3.1.](#page-19-0)

## <span id="page-18-1"></span>3.4 Soot Properties, PAHs, Dimers, and Species

The new library reads sootProperties from constant directory of the case. sootProps\_ is the member data referring to this dictionary declared in  $laminarSoot.H$  along with flags for turning on/off different functionalities in the soot model.

laminarSoot.H

```
// Soot properties dictionary
      const IOdictionary sootProps_;
3 // Inception Flag
4 bool inception_enabled_;
5 // HACA Surface growth Flags
      6 bool HACA_growth_enabled_;
```
<span id="page-19-0"></span>

| Symbol                | Static member    | Value          | Unit                                                          |
|-----------------------|------------------|----------------|---------------------------------------------------------------|
| $\pi$                 | pi_              | $C++$ M PI     |                                                               |
| Av                    | $Av_{-}$         | 6.0221409e+23  | $1/\text{mol}$                                                |
| $k_B$                 | $kB_{-}$         | 1.38064852e-23 | $\frac{\text{kg}-\text{m}^2}{\text{s}^2-\text{K}}$            |
| R.                    | $Ru_-$           | 8.314462618    | $\frac{\text{kg}-\text{m}^2}{\text{s}^2-\text{K}-\text{mol}}$ |
| $\rho_{\text{soot}}$  | $rho\_soot$      | 1800           | $rac{\text{kg}}{\text{m}^3}$                                  |
| $W_{\rm carbon}$      | W_carbon_        | $12.011e-3$    | $rac{\text{kg}}{\text{mol}}$                                  |
| W <sub>hydrogen</sub> | W_hydrogen_      | 1.00784e-3     | kg<br>$\overline{\text{mol}}$                                 |
| $C_{\min}$            | $C_{min}$        | 378            |                                                               |
| $H_{\rm min}$         | $H$ _min_        | 20             |                                                               |
|                       | $PAH_rho\_const$ | 171943.5197    | mol                                                           |

Table 3.1: The description of model constants

```
// Surface oxidation Flag
      bool HACA_oxidation_enabled_;
9 // PAH Surface growth Flags
10 bool PAH_growth_enabled_;
11 // Coagulation flag
\vert12 bool coagulation_enabled_;
13 // Gas scrubbing flag
14 bool scrubbing_enabled_;
```
These member data are initialized in the definition of laminarSoot class in laminarSoot.C after integrateReactionRate\_. The first argument of IOobject determines the file name from constant directory. The soot flags are initialized by **getOrDefault** function, meaning that if the flag is not available in sootProperties, the default value provided as the second argument of getOrDefault is used (true in this case).

```
laminarSoot.C
```

```
sootProps_
2 (
3 IOobject
\overline{4} (
5 | "sootProperties",
6 this->mesh().time().constant(),
7 this->mesh(),
8 IOobject::MUST_READ_IF_MODIFIED,
9 IOobject::NO_WRITE
10 )
\vert 11 ),
12 inception_enabled_(sootProps_.getOrDefault("inception_enabled", true)),
13 HACA_growth_enabled_(sootProps_.getOrDefault("HACA_growth_enabled", true)),
14 HACA_oxidation_enabled_(sootProps_.getOrDefault("HACA_oxidation_enabled", true)),
15 PAH_growth_enabled_(sootProps_.getOrDefault("PAH_growth_enabled", true)),
16 coagulation_enabled_(sootProps_.getOrDefault("coagulation_enabled", true)),
17 scrubbing_enabled_(sootProps_.getOrDefault("scrubbing_enabled", true)),
```
The library also requires a list of precursor PAHs used in inception and PAH adsorption read from sootProperties under the keyword PAHs into PAH\_names\_. This keyword is mandatory and the names of species provided must be available in the species list in the chemistry file. PAH\_names\_ is initialized in the definition of laminarSoot class in laminarSoot.C

laminarSoot.C

|                         | $PAH\_names$              |
|-------------------------|---------------------------|
| $\overline{\mathbf{2}}$ |                           |
| 3                       | sootProps_.lookup("PAHs") |

 $),$ 

Three additional functions are called in the constructor after reading and checking the integrateReactionRate\_, which is part of the original laminar library.

```
laminarSoot.C
```

```
if (integrateReactionRate_)
\vert 2 {
3 Info<< " using integrated reaction rate" << endl;
\vert \vert \vert5 else
6 {
         Info<< " using instantaneous reaction rate" << endl;
      8 }
9 //- Additional functions
10 createPAHProps();
11 createDimerProps();
12 createSpeciesProps();
```
Note that, all of the function must be declared in the header file.

laminarSoot.H

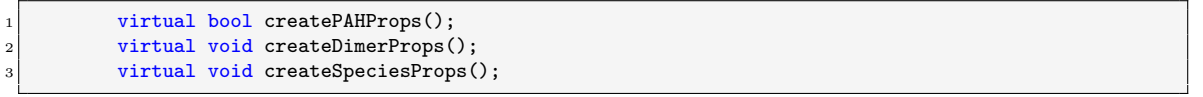

createPAHProps creates a dictionary, thermoDict, from the file given provided under foamChemistryThermoFile keyword loops through name in PAH\_names\_, and finds the names in thermoDict to determine number of carbon and hydrogen and specie's index and save them into  $PAH_n_c_c$ ,  $PAH_n_H$ ,  $PAH_inidices$ , respectively.

```
laminarSoot.C
```

```
template<class ReactionThermo>
2 bool Foam::combustionModels::laminarSoot<ReactionThermo>::createPAHProps()
3 \mid \{4 Info << "PAH names: " << PAH_names_ << endl;
5 PAH_n_C_.resize(PAH_names_.size());
      PAH_n_H_.resize(PAH_names_.size());
      7 PAH_indicies_.resize(PAH_names_.size());
 8
       const ReactionThermo& thermo = this->thermo();
10 const dictionary thermoDict = IFstream(fileName(thermo.lookup("foamChemistryThermoFile")).expand()
       ) ();
11
_{12} forAll(PAH_names_, i)
\begin{array}{ccc} 13 & \text{ } & \text{ } \end{array}14 PAH_indicies_[i] = this->thermo().composition().species()[PAH_names_[i]];
15 const dictionary* elemsDict = thermoDict.subDict(PAH_names_[i]).findDict("elements");
16 wordList elemNames(elemsDict->toc());
17 ...
```
createDimerProps creates possible dimer combinations from PAH\_names\_ and saves number of carbon, and hydrogen atoms of each dimer as well as index and id of PAHs in the dimer.

laminarSoot.C

```
template<class ReactionThermo>
2 bool Foam::combustionModels::laminarSoot<ReactionThermo>::createDimerProps()
3 \mid \{\overline{4} ...
5 for (int i = 0; i < PAH_names_.size(); i++) {
6 for (int j = i; j < PAH_names_.size(); j++) {
               dimer_id += 1;dimer_names_[dimer_id] = PAH_names_[i] + PAH_names_[j];
               \mathtt{dimer\_n\_C\_[dimer\_id]} = \mathtt{PAH\_n\_C\_[i]} + \mathtt{PAH\_n\_C\_[j]} \, ;
```

```
10 dimer_n_H_[dimer_id] = PAH_n_H_[i] + PAH_n_H_[j];
11 dimer_PAH_1_index_[dimer_id] = composition.species()[PAH_names_[i]];
dimer_PAH_2_index_[dimer_id] = composition.species()[PAH_names_[j]];
13 dimer_PAH_1_id_[dimer_id] = i;
14 dimer_PAH_2_id_[dimer_id] = j;
15 }
16 }
17 ...
```
createSpeciesProps creates a list of all species, which is a combination of PAH\_Names\_ and HACASpeciesList\_ (species used in HACA mechanism). It stores the name and id of species in speciesList\_ and speciesIds\_, respectively. After that, it initializes SR\_, which is a list of pointers to volScalarFields that store the rate removal/addition of species from/to gaseous mixture. The role of SR\_ is further explained in Section [3.8.](#page-25-3)

```
laminarSoot.C
```

```
template<class ReactionThermo>
2 void Foam::combustionModels::laminarSoot<ReactionThermo>::createSpeciesProps()
3 \mid \{4 basicSpecieMixture& composition = this->thermo().composition();
5
6 forAll(PAH_names_,i){
7 speciesList_[i] = PAH_names_[i];
 8 }
9 forAll(HACASpeciesList_,i){
|10| label spid = i + PAH_names_.size();
11 speciesList_[spid]= HACASpeciesList_[i];
\vert 12 }
13 Info << "List of species: " << speciesList_ << endl;
14
15
16 forAll(speciesList_, i)
17 {
18 const label specieIndex = composition.species()[speciesList_[i]];
19 if (!composition.species().found(speciesList_[i]))
20 {
21 FatalIOErrorIn("laminarSoot::findIndicies()", this->thermo())
22 << speciesList_[i] <<" is not found in available species "
23 << composition.species() << exit(FatalIOError);
<sup>24</sup> }
25 speciesIndicies_.insert
26 (
27 speciesList_[i],
28 specieIndex
29 );
30 speciesIds_.insert
31 (
32 speciesList_[i],
33 i
34 );
35 Info << speciesList_[i] << " is found! Index= " << speciesIndicies_[speciesList_[i]] << " Id:
        " << speciesIds_(speciesList_[i]) << endl;
36 }
37
38 // Create the fields for the chemistry sources
39 forAll(SR_, fieldi)
40 {
41 SR_.set
42 (
43 fieldi,
44 new volScalarField::Internal
45 (
46 IOobject
47 (
\begin{array}{c} \textbf{48} \end{array} \begin{array}{c} \textbf{48} \end{array} \begin{array}{c} \textbf{48} \end{array} \begin{array}{c} \textbf{48} \end{array}49 this->mesh().time().timeName(),
```

```
50 this->mesh(),
51 IOobject::NO_READ,
\begin{array}{c|c}\n 52 & \text{I0object::NO\_WRTTE}\n \end{array}\begin{array}{c|c} \text{53} & \text{ } \end{array}54 this->mesh(),
55 dimensionedScalar(dimMass/dimVolume/dimTime, Zero)
56 )
\begin{array}{c|c} 57 & & \text{ } \\ 58 & & \text{ } \end{array}58 }
59 }
```
## <span id="page-22-0"></span>3.5 Tracked and Derived Fields

Here, we declare and initialize the four *tracked* fields,  $N_{\text{agg}}$ ,  $N_{\text{pri}}$ ,  $C_{\text{tot}}$ ,  $H_{\text{tot}}$ , and fields *derived* from tracked fields and thermodynamic properties of gas mixture. These fields describe soot morphology (needs to be written at each time step) and source terms. The declaration are added to laminarSoot.H after the scrubbing flag.

laminarSoot.H

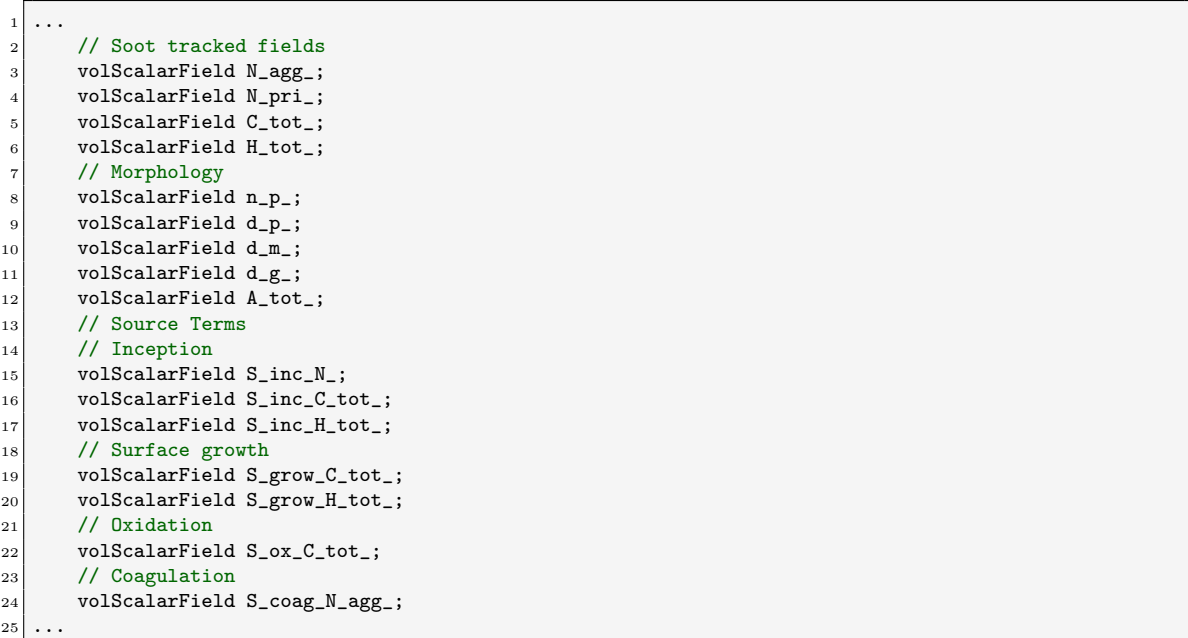

The main tracked fields are read from the first time directory (0), so they are initialized using MUST\_READ keyword. Here, only the definition of  $N_{\text{agg}}$  (corresponds to  $N_{\text{agg}}$  in the model) is provided in the code below, and the rest of tracked fields are defined similarly.

```
laminarSoot.C
```

```
1 \vert \ldots2 N_agg_
3 (
4 IOobject
5 (
6 "N\_agg",7 this->mesh().time().timeName(),
| this->mesh(),
9 IOobject::MUST_READ,
10 IOobject::AUTO_WRITE
\overline{11} ),
12 this->mesh()
\begin{array}{c} 13 \end{array} ),
```
 $14 \mid \ldots$ 

However, the derived fields and source terms are only written in the time directories by running the case, so they are initialized using NO\_READ keyword. Here, the initialization of n\_p\_ (corresponds to  $n_p$  in the model) is given.

```
laminarSoot.C
```

```
1 \vert \ldots2 n_p3 (
4 IOobject
5 (
6 "n_p",\tau this->mesh().time().timeName(),
             this->mesh(),
9 IOobject::NO_READ,
10 IOobject::AUTO_WRITE
\vert 11 \vert ),
12 this->mesh(),dimensionedScalar("n_p", dimensionSet(0,0,0,0,0,0,0,0,1.0)
\begin{array}{c|c} 13 & \end{array},
14
```
#### <span id="page-23-0"></span>3.5.1 Tracked field functions

Four additional functions are defined in laminarSoot.H with similar names to tracked fields to return the tracked fields.

```
laminarSoot.H
```

```
//- Return the number concentration of agglomerates N_agg
_2 // Units: mol/kg
 3 virtual tmp<volScalarField> N_agg() const
 \overline{4} \overline{6}5 return N\text{-agg}_-;
 6 };
 7 //- Return the number concentration of primary particles N_pri
                8 // Units: mol/kg
 9 virtual tmp<volScalarField> N_pri() const
10 {
11 return N_pri_;
\begin{array}{c|c}\n 12 & \text{ } \\
 \end{array}13 //- Return the carbon contant of soot C_{\text{tot}}14 // Units: mol/kg
15 virtual tmp<volScalarField> C_tot() const
16 {
17 return C_tot_;
18 };
19 //- Return the carbon contant of soot H_tot
20 // Units: mol/kg
21 virtual tmp<volScalarField> H_tot() const
\begin{array}{ccc} 22 & \phantom{0} & \phantom{0}23 return H_tot_;
\begin{array}{c|c}\n & \text{ } \\
\text{24}\n\end{array} };
```
## <span id="page-23-1"></span>3.6 Gas properties

Some of member functions of laminarSoot are used to calculate additional gas properties used by the soot model. These functions are declared and defined in laminarSoot.H

#### <span id="page-24-0"></span>3.6.1 W(index) function

This function receives the index of a specie and returns the molecular weight in kg/mol as a dimensionedScalar. Note that, composition.W(index) returns a scalar (non-dimensional) equal to molecular weight of a specie in kmol/kg.

```
laminarSoot.H
```

```
virtual dimensioned<scalar> W(label index)
\overline{2} {
3 basicSpecieMixture& composition = this->thermo().composition();
4 return composition.W(index) / 1000.0 * dimensionedScalar(dimensionSet(1,0,0,0,-1,0,0),
       scalar(1);
\begin{array}{c|c}\n5 & \mathbf{3}\n\end{array}6<sup>1</sup>
```
#### <span id="page-24-1"></span>3.6.2 C(index) function

This function takes the index of a specie as an argument and returns the concentration as a tmp<volScalarField> from mass fraction, Y, using the ideal gas law.

laminarSoot.H

```
1 virtual tmp<volScalarField> C(label index)
\overline{2} {
3 basicSpecieMixture& composition = this->thermo().composition();
4 return tmp<volScalarField>
\frac{1}{5} (
6 new volScalarField
\vert (
                    8 "C",
9 (composition.Y()[index] * this->thermo().rho() / W(index))
10 )
\overline{11} );
\begin{array}{c|c}\n\hline\n12 & \text{ }\end{array} };
13}
```
### <span id="page-24-2"></span>3.6.3 lambda gas() function

This function calculates mean free path of gas (corresponding to Equation [\(2.12\)](#page-11-3)).

laminarSoot.H

```
virtual tmp<volScalarField> lambda_gas() const
\vert 2 \vert 5 \vert 5 \vert 5 \vert 5 \vert 5 \vert 5 \vert 5 \vert 5 \vert 5 \vert 5 \vert 5 \vert 5 \vert 5 \vert 5 \vert 5 \vert 5 \vert 5 \vert 5 \vert 5 \vert 5 \vert 5 \vert 5 \vert 5 \vert 5 \vert 5 \vert 5 \vert 5 \vert 5 \vert 5 \vert 5 \vert3 1981 return tmp<volScalarField>
 \overline{4} (
5 new volScalarField
 \boxed{6} (
 7 max
 8 (Belgium 1995) (Belgium 1996) (Belgium 1996) (Belgium 1996) (Belgium 1996) (Belgium 1996) (Belgium 1996) (B<br>Belgium 1996) (Belgium 1996) (Belgium 1996) (Belgium 1996) (Belgium 1996) (Belgium 1996) (Belgium 1996) (Belgi
9 this->thermo().mu() / this->thermo().rho() * pow(pi_ * this->thermo().W() /
             (2.0* kB_* * Av_* this >thermo().T()), 0.5),
10 dimensionedScalar(dimensionSet(0,1,0,0,0,0,0), SMALL)
\overline{11} )
\overline{12} )
\begin{array}{c|c} \hline 13 & \hspace{1.5cm} \end{array} );
\begin{array}{ccc} 14 & & \end{array} };
15}
```
## <span id="page-25-0"></span>3.7 PAH Characteristics

#### <span id="page-25-1"></span>3.7.1 m PAH(id) function

This function takes the id of a PAH and returns the mass of one PAH molecule according to Equation  $(2.31)$ .

```
laminarSoot.H
```

```
1 Info<< "Reading field N_agg\n" << endl;
2 virtual dimensioned<scalar> m_PAH(label id)
\frac{3}{5} {
                4 label index = PAH_indicies_[id];
5 return W(index) / Av_{-};\begin{array}{c|c}\n6 & & \end{array} };
  7 }
```
#### <span id="page-25-2"></span>3.7.2 d PAH(id) function

This function takes the id of a PAH and returns diameter of one PAH molecule according to Equations [2.32](#page-13-4)[-2.34.](#page-13-5)

```
laminarSoot.H
```

```
virtual dimensioned<scalar> d_PAH(label id)
\overline{2} {
3 const dimensionedScalar rho_PAH = PAH_rho_const_ * (W_carbon_ * PAH_n_C_[id] + W_hydrogen_
       * PAH_n_H_[id]) / (PAH_n_C_[id] + PAH_n_H_[id]);
             4 const dimensionedScalar V_PAH = m_PAH(id) / rho_PAH;
5 return pow(6.0 * V_PAH / pi_, 1.0/3.0);
         6 };
```
## <span id="page-25-3"></span>3.8 Modifying R(Y) function

R(Y) takes the mass traction field of a specie, Y, as an argument and returns its production/consumption rate in kg.m<sup>-3</sup>.s. We modified this function in such a way that it looks for the name of provided species (accessible through Y.member()) in speciesList\_, and if available, SR\_ of that specie is added to Su. Note that, RR() return the rate of production/destruction of species calculated using the reactions defined in the chemistry file (reaction mechanism) in the Arrhenius form. However, soot inception, growth (via HACA and adsorption) and oxidation also transforms a fraction of species into soot mass or releases some species into gas mixture. In essence, SR\_ accounts for the rate of addition/removal of any specie involved in the soot formation.

```
laminarSoot.C
```

```
template<class ReactionThermo>
2 Foam::tmp<Foam::fvScalarMatrix>
3 Foam::combustionModels::laminarSoot<ReactionThermo>::R(volScalarField& Y) const
4 {
      tmp<fvScalarMatrix> tSu(new fvScalarMatrix(Y, dimMass/dimTime));
6
7 fvScalarMatrix& Su = tSu.ref();
8
9 if (this->active())
10 {
|11| const label speciel =
12 this->thermo().composition().species()[Y.member()];
13
_{14} Su += this->chemistryPtr_->RR(specieI);
15 // scrubbing rates are added
16 if (scrubbing_enabled_){
17 if (speciesList_.found(Y.member()))
```

```
\begin{array}{ccc} 18 & \phantom{0} & \phantom{0}19 \vert label spid = speciesIds_[Y.member()];
\begin{bmatrix} 20 \\ 21 \end{bmatrix} Su += SR_[spid];
 21 }
 22 }
23 }
24
25 return tSu:
26}
```
## <span id="page-26-0"></span>3.9 Modifying Qdot() function

Qdot calculates the rate of energy change by production/consumption of species due to chemical reactions. Here, we modify this function to incorporate the contribution of addition/removal of species by soot formation to energy release. The process is similar to modification of R(Y) function. The rate of energy change is calculated by multiplying chemical enthalpy (this->thermo().composition().Hc(i)) to sum of RR and SR\_.

```
laminarSoot.C
```

```
template<class ReactionThermo>
2 Foam::tmp<Foam::volScalarField>
3 Foam::combustionModels::laminarSoot<ReactionThermo>::Qdot() const
4 {
5 tmp<volScalarField> tQdot
6 (
7 new volScalarField
 8 (
              9 IOobject
10 (
11 this->thermo().phasePropertyName(typeName + ":Qdot"),
\text{this}\rightarrow\text{mesh}().time().timeName(),
\frac{13}{\text{this-}\text{Imesh}}(,
14 IOobject::NO_READ,
15 IOobject::NO_WRITE,
\begin{array}{ccc} 16 & \text{false} \end{array}\begin{array}{c|c} \hline 17 & \hspace{1.5cm} \end{array}18 this->mesh(),
19 dimensionedScalar(dimEnergy/dimVolume/dimTime, Zero)
20 )
21 );
22
_{23} if (this->active())
24 {
_{25} if (scrubbing_enabled_){
26 \vert scalarField& Qdot = tQdot.ref();
27 forAll(this->thermo().composition().Y(), i)
\begin{array}{ccc} 28 & \phantom{0} & \phantom{0} & \phantom{0} & \phantom{0} & \phantom{0} \end{array}<sup>29</sup> if (speciesList_.found(this->thermo().composition().Y()[i].member()))<br>{
\overline{30} \overline{6}31 label spid = speciesIds_[this->thermo().composition().Y()[i].member()];
32 forAll(Qdot, celli)
\begin{array}{c|c|c|c|c} \hline \text{33} & \text{4} \end{array}34 const scalar hi = this->thermo().composition().Hc(i);
35 \downarrow Qdot[celli] -= hi*(this->chemistryPtr_->RR(i)[celli]+SR_[spid][celli]);
36 }
37 }else{
38 forAll(Qdot, celli)
\overline{39} \overline{)}40 const scalar hi = this->thermo().composition().Hc(i);
41 \qquad \qquad \text{Qdot}[\text{celli}] -= hi*this->chemistryPtr_->RR(i)[celli];<br>\qquad \qquad \qquad \}\begin{array}{c|c}\n42 & \phantom{a}\n\end{array}43 }
44 }
45 } belse{
```

```
46 tQdot.ref() = this->chemistryPtr_->Qdot();
\begin{array}{c|c}\n 47 & & \rightarrow \\
 48 & & \rightarrow\n \end{array}48 }
49 return tQdot;
50 }
```
## <span id="page-27-0"></span>3.10 Modifying correct() function

correct function is called each time before solving the species concentration, YEqn, by reactingFoam. We add functions that needs to be called at each iteration to calculate the source terms and solves the soot equations. These functions must be called in the correct order to produced the precises results.

laminarSoot.C

```
1 Info<< "Reading field N_agg\n" << endl;
2 template<class ReactionThermo>
3 void Foam::combustionModels::laminarSoot<ReactionThermo>::correct()
\begin{array}{c} 4 \ \ 5 \end{array} \begin{array}{c} 4 \ \ 5 \end{array}5 ...
6 //- additional functions
\vert \vert resetSR();
           updateMorphology();
9 updateInception();
10 updateGrowth();
11 vpdateOxidation();
12 updateCoagulation();
13 updateSoot();
1415}
```
Note that, all of these functions must be declared in the header file.

laminarSoot.H

```
virtual void resetSR();
2 virtual void updateMorphology();
3 virtual void updateInception();
4 virtual void updateGrowth();
|5| virtual void updateOxidation();
         virtual void updateCoagulation();
         virtual void updateSoot();
```
## <span id="page-27-1"></span>3.11 Resetting scrubbing rates by resetSR()

resetSR loops through fields inserted in SR\_, and then iterates through cells of each fields and zeros the values of that field.

```
laminarSoot.C
```

```
template<class ReactionThermo>
2 void Foam::combustionModels::laminarSoot<ReactionThermo>::resetSR()
3 {
4 if (scrubbing_enabled_){
5 forAll(SR<sub>1</sub>, fieldi){
6 forAll(SR_[fieldi], celli){
                SR_{i}[fieldi][celli] = 0.0;
8 }
9 }
10 }
11}
```
## <span id="page-28-0"></span>3.12 Updating soot morphology

#### <span id="page-28-1"></span> $3.12.1$  V<sub>-agg</sub>() function

This function returns the volume of agglomerates.

```
laminarSoot.C
```

```
1 virtual tmp<volScalarField> V_agg()
\overline{2} {
3 return tmp<volScalarField>
\overline{4} (
5 new volScalarField
\boxed{6} (
                  C_tot() * W_carbon_ / (rho\_soot_ * N_agg() * Av_ )8 )
\overline{9} );
10 };
```
#### <span id="page-28-2"></span> $3.12.2$  m\_agg() function

This function returns the mass of agglomerates.

```
laminarSoot.C
```

```
virtual tmp<volScalarField> m_agg()
\overline{2} {
3 return tmp<volScalarField>
\overline{4} (
5 new volScalarField
\boxed{6} (
                 C_ttot() * W_ccarbon_ / (N_agg() * Av_ )8 )
\overline{9} );
10 };
```
#### <span id="page-28-3"></span>3.12.3 updateMorphology() function

updateMorphology uses the tracked fields to calculate derived fields that characterize the soot morphology  $n_p$ ,  $d_p$ ,  $d_m$ , and  $d_m$ . Note that,  $n_p \cdot max(1.0)$  enforces  $n_p \ge 1$  condition. This function is related to Equations [2.5-](#page-10-2)[2.8](#page-10-3) in Section [2.2.](#page-9-2)

laminarSoot.C

```
template<class ReactionThermo>
2 void Foam::combustionModels::laminarSoot<ReactionThermo>::updateMorphology()
3 \mid \{4 // number of primary particles
5 n_p_ = N_pri() / N_agg();
6 \mid n_p_.max(1.0);
       if (!coagulation_enabled_)
       \mathfrak{c}Info<< "enforcing n_p = 1\n' << end1;\begin{array}{c|c} \n 10 & \text{n}_-p_-\text{min}(1.00000001); \n 11 & \text{ } \n \end{array}\frac{11}{2}12 // Primary particle diameter
13 d_p_ = pow (
|14| (6.0 / pi_) *
15 (C_tot() * W_carbon_) / rho_soot_ *
16 1.0 / (N\_pri() * Av_+)17 , 1.0/3.0
\begin{array}{c} 18 \end{array} );
19 // Surface area of each primary particle
20 A_{tot} = N_pri() * Av_* pi_* * d_p_* * d_p;21 // Mobility diameter
```

```
22 d_m_ = d_p_ * pow(n_p_, 0.45);
23 // Gyration Diameter
24 volScalarField n_p_lowerlimit (n_p_*,0.0+1.5);
25 d_g_ = (n-p_ \leftarrow s = n_p_ \text{lowerlimit}) * (d_m_ \leftarrow / 1.29) + (n_p_ \leftarrow > n_p_ \text{lowerlimit}) * (d_m_ \leftarrow / (pow(n_p_ \leftarrow-0.2)+0.4));
26
27}
```
## <span id="page-29-0"></span>3.13 Updating Inception Source Term

#### <span id="page-29-1"></span>3.13.1 updateInception() fuction

updateInception() function loops through the dimers and passes the id of PAHs in the dimer as arguments to dimerROP function to calculate the rate of formation of chemically-bonded dimer. Then, the contribution of each dimer to source terms,  $S_$ inc\_N\_,  $S_$ inc\_C\_tot\_, and  $S_$ inc\_H\_tot\_ is computed according to Equations [2.40-](#page-13-0)[2.42.](#page-14-2) After that, the rate scrubbing rate of PAH and hydrogen (released by carbonization of dimer) is added to relevant fields in SR\_.

```
laminarSoot.C
```

```
template<class ReactionThermo>
2 void Foam::combustionModels::laminarSoot<ReactionThermo>::updateInception()
3 \mid \{4 S_{\text{inc\_N_{-}}}\neq 0.0;5 S_inc_C_tot_ *= 0.0;S_{inc}H_{tot} *= 0.0;if (inception_enabled_){
|8| volScalarField rho = this->thermo().rho();
9 forAll(dimer_names_, i)
\begin{array}{ccc} 10 & \phantom{0} & \phantom{0} & \phantom{0} & \phantom{0} & \phantom{0} \end{array}11 // PAH Index and Id
12 label id1 = dimer_PAH_1_id_[i];
13 label id2 = dimer_PAH_2_id_[i];
14 volScalarField dimerROPField(dimerROP(id1, id2));
15 // N_agg Source Term
16 S_inc_N_ += (dimer_n_C_[i] / C_min_) * dimerROPField / rho;
17 // C_tot Source Term
18 S_inc_C_tot_ += dimer_n_C_[i] * dimerROPField / rho;
19 // H_tot Source Term
20 S_inc_H_tot_ += dimer_n_H_[i] * dimerROPField / rho;
_{21} if (scrubbing_enabled_){
\frac{22}{7} // PAHs
23 // species id
24 label spid1 = speciesIds_[PAH_names_[id1]];
\begin{array}{c|c} 25 & \text{label } spid2 = speciesIds_[PAH_names_[id2]];
26 // species index
27 label spindex1 = speciesIndicies_[PAH_names_[id1]];
28 label spindex2 = speciesIndicies_[PAH_names_[id2]];
29 SR_[spid1] -= dimerROPField * W(spindex1);
30 SR_[spid2] -= dimerROPField * W(spindex2);
31
32 // H2
33 label H2_id = speciesIds_["H2"];
34 label H2_index = speciesIndicies_["H2"];
35 SR_[H2_id] += dimerROPField * W(H2_index);
36 }
37 }
38 }
39 }
```
#### <span id="page-30-0"></span>3.13.2 dimerROP(id1, id2) function

This function calculates the rate of formation of dimer chemically bonded dimer according to Equation [\(2.39\)](#page-13-2). The rate of dimer formation cannot be negative, so max function is used to enforce this condition.

```
lamiarSoot.H
```

```
1 virtual tmp<volScalarField> dimerROP(label id1, label id2)
\overline{2} {
3 label index1 = PAH_indicies_[id1];
4 label index2 = PAH_indicies_[id2];
5 return tmp<volScalarField>
6 (
                new volScalarField
8 (
9 \vert "dimerROP",
10 max
\overline{11} (
12 k<sub>REAC</sub>() * k_FWD(id1, id2) * C(index1) * C(index2) / (k_REAC() + k_REV(id1,
      id2)),
13 dimensionedScalar(dimensionSet(0,-3,-1,0,1,0,0), scalar(0.0))<br>
\begin{pmatrix} 14 \end{pmatrix}\overline{14} )
\overline{15} )
\begin{array}{c|c} 16 & \hspace{1.5cm} \end{array} );
\overline{\mathbf{17}} }
```
#### <span id="page-30-1"></span>3.13.3 k FWD(id1, id2) funtion

This function calculates the forward rate constant for physical dimerization of two PAHs according to Equation [\(2.30\)](#page-13-6).

```
lamiarSoot.H
         virtual tmp<volScalarField> k_FWD(label id1, label id2)
\overline{2} {
3 const volScalarField& T = this->thermo().T();
4 // reduced dimer diameter
5 const dimensionedScalar d_reduced = 2 * d_PAH(id1) * d_PAH(id2) / (d_PAH(id1) + d_PAH(id2)
      );
6 // reduced dimer mass
7 const dimensionedScalar m_reduced = m_PAH(id1) * m_PAH(id2) / (m_PAH(id1) + m_PAH(id2));
8 return tmp<volScalarField>
9 (
10 new volScalarField
\overline{11} (
\begin{array}{c|c}\n 12 & \text{``k-FWD''}\n \end{array}13 (1.0 * 2.2 * 0.1 * Av * d_reduced * d_reduced * pow(8.0 * pi_ * kB * T /
      m_reduced, 0.5))
\overline{14} )
\begin{array}{c|c} \hline 15 & \hspace{1.5cm} \end{array}16   };
```
#### <span id="page-30-2"></span>3.13.4 k REV(id1, id2) funtion

This function calculates the reverse rate constant for physical dimerization of two PAHs according to Equations [2.35](#page-13-1) and [2.36.](#page-13-7)

lamiarSoot.H

|                | virtual tmp <volscalarfield> k_REV(label id1, label id2)</volscalarfield>              |
|----------------|----------------------------------------------------------------------------------------|
| $\overline{2}$ |                                                                                        |
| 3 l            | // Constants                                                                           |
| 4 <sup>1</sup> | dimensionedScalar $a_k$ REV(" $a_k$ REV", dimensionSet(0,0,0,0,0,0,0), scalar(0.115)); |
| 5 <sub>1</sub> | dimensionedScalar b_k_REV("b_k_REV", dimensionSet(0,0,0,0,0,0,0),<br>$scalar(1.8))$ :  |

```
dimensionedScalar c_k_REV("c_k_REV", dimensionSet(0, 2, -2, 0, 0, 0, 0)), scalar(933420.0));
7 dimensionedScalar d_k_REV("d_k_REV", dimensionSet(1,2,-2,0,-1,0,0),scalar(34069.0));
8
9 const volScalarField& T = this >thermo().T();
10 label index1 = PAH_indicies_[id1];
11 label index2 = PAH_indicies_[id2];
12 const dimensionedScalar W_reduced = W(index1) * W(index2) / (W(index1) + W(index2));
13 const dimensionedScalar epsilon = c_kREV * W_reduced - d_k_REV;
14
15 return tmp<volScalarField>
16 (
17 new volScalarField
18 (
\mathbb{R} "k_REV",
20 (k_FWD(id1, id2) * pow(10.0, -b_k_REV) * exp(-a_k_REV * epsilon * 2.3025851/(Ru_ *
       T)))
\begin{array}{ccc} \text{21} & & \text{21} \\ \end{array}\begin{array}{c|c} \hline 22 & \hline \end{array} );
\begin{array}{ccc} 23 & & \end{array} };
```
#### <span id="page-31-0"></span>3.13.5 k REAC() function

This function calculates the rate constant for chemical dimerization of two PAHs according to Equation [\(2.37\)](#page-13-8).

lamiarSoot.H

```
virtual tmp<volScalarField> k_REAC()
\overline{2} {
3 3 // Chemical dimerization rate constants
             dimensionedScalar Ea_k_REAC("Ea_k_REAC", dimensionSet(1,2,-2,0,-1,0,0), scalar(96232.0));
5 dimensionedScalar A_k<sub>REAC</sub>("A_k<sub>REAC</sub>", dimensionSet(0,3,-1,0,-1,0,0), scalar(5.0e6));
6 const volScalarField& T = this ->thermo().T();
7
8 return tmp<volScalarField>
9 (
10 new volScalarField
\overline{11} (
\frac{12}{\text{R} \cdot \text{REAC}}} "k REAC".
(A_k_REAC * exp(-Ea_k_REAC/(Ru_ * T)))
\overline{14} )
\begin{array}{c|c} 15 & \hspace{1.5cm} \end{array}16 }
```
#### <span id="page-31-1"></span>3.14 Updating soot growth rates

#### <span id="page-31-2"></span>3.14.1 updateGrowth() function

6

updateGrowth() calculates the growth source terms for transport equations of  $C_{tot}$  and  $H_{tot}$  in two steps. First, it calculates the HACA rate by HACAGrowthRate(), and adds the contribution of HACA to growth source terms to Equations [2.19](#page-11-4) and [2.20.](#page-11-5) Then, it loops over PAH\_names\_, calculates adsorption rate by PAHAdsorptionRate() for each PAH, and incorporates it into growth source terms. After each step, SR\_ is updated for relevant fields to account for addition/removal of species to/from gas mixtures.

```
lamiarSoot.C
```

```
template<class ReactionThermo>
2 void Foam::combustionModels::laminarSoot<ReactionThermo>::updateGrowth()
3 \mid \{S_grow_C tot * = 0.0;
      S_grow_H tot *= 0.0;
```

```
7 if (HACA_growth_enabled_)
8 {
9 volScalarField rho = this->thermo().rho();
10 volScalarField HACAGrowthRateField(HACAGrowthRate());
11 S_grow_C_tot_ += 2 * HACAGrowthRateField / rho;
12 S_grow_H_tot_ += 2 * HACAGrowthRateField * (0.25 / 2.00) / rho;
13
_{14} if (scrubbing_enabled_){
15 // C2H2
16 label C2H2_id = speciesIds_["C2H2"];
17 label C2H2_index = speciesIndicies_["C2H2"];
18 \vert SR_[C2H2_id] -= HACAGrowthRateField * W(C2H2_index);
19
20 // H
21 \vert label H_id = speciesIds_["H"];
22 label H_index = speciesIndicies_["H"];
23 SR_[H_id] + HACAGrowthRateField * W(H_index) * (1.75 / 2.00);
<sup>24</sup> }
25 }
26 if (PAH_growth_enabled_)
27 {
28 volScalarField rho = this->thermo().rho();
29 forAll(PAH_names_, id)
30 {
31 volScalarField PAHAdsorptionRateField(PAHAdsorptionRate(id));
32 S_grow_C_tot_ += PAH_n_C_[id] * PAHAdsorptionRateField / rho;
33 S_grow_H_tot_ += (PAH_n_H_[id] - 2) * PAHAdsorptionRateField / rho;
34
35 if (scrubbing_enabled_){
36 // PAH
37 // species id
38 label spid = speciesIds_[PAH_names_[id]];
39 // species index
_{40} label spindex = speciesIndicies_[PAH_names_[id]];
41 SR_[spid] -= PAHAdsorptionRateField * W(spindex);
42
\vert 43 // H
\begin{bmatrix} 44 \end{bmatrix} label H_id = speciesIds_["H"];
45 label H_index = speciesIndicies_["H"];
46 \overline{\text{SR}} SR<sub>1</sub> [H<sub>1</sub>id] += PAHAdsorptionRateField * W(H<sub>1</sub>index) * 2;
47 }
\begin{array}{c|c}\n 48 & & \rightarrow \\
 49 & & \rightarrow\n \end{array}49 }
50
51}
```
#### <span id="page-32-0"></span>3.14.2 HACAGrowthRate() function

This function computes the rate of addition of  $C_2H_2$  molecules to soot particle surface via HACA according to Equation [\(2.17\)](#page-11-2).

```
lamiarSoot.H
```

```
1 virtual tmp<volScalarField> HACAGrowthRate()
\overline{2} {
3 label C2H2_i = speciesIndicies_["C2H2"];
4 return tmp<volScalarField>
\frac{1}{5} (
6 new volScalarField
\vert (
8 max
\overline{9} (
10 \text{alpha}() * k_4_HACA() * C(C2H2_i) * C_soot_0(),11 dimensionedScalar(dimensionSet(0,-3,-1,0,1,0,0), scalar(0.0))<br>
)\vert 12 )
\overline{13} )
```
 $\begin{array}{c|c} \hline 14 & \hline \end{array}$  ); 15 }

#### <span id="page-33-0"></span>3.14.3 Other HACA-growth-related functions

<span id="page-33-2"></span>The rest of functions related to growth rate via HACA defined in laminarSoot.H are given in Table [3.2](#page-33-2) with parameter name and a references to equation(s) from the soot model used in each function. The source code for these functions are provided in Appendix [A.1.](#page-49-1)

| <b>Function</b>    | Parameter           | Reference                                                                                         |
|--------------------|---------------------|---------------------------------------------------------------------------------------------------|
| $k_4_HACA()$       | $k_{f4}$            | Table 2.1 No.4-f                                                                                  |
| $k_{-}5_{-HACA()$  | $k_{f5}$            | Table $2.1$ No.5-f                                                                                |
| $k_{-}6_{-HACA()}$ | $k_{f6}$            | Table $2.1$ No.1-f                                                                                |
| alpha()            | $\alpha$            | Equation $(2.21)$                                                                                 |
| $C_s$ soot_0 $()$  | $[C_{\text{soot}}]$ | Equation $(2.22)$<br>Table 2.1 No.1-f<br>Table 2.1 No.1-r<br>Table 2.1 No.2-f<br>Table 2.1 No.1-r |
|                    |                     | Table 2.1 No.3-f                                                                                  |

Table 3.2: The description of other HACA-growth-related functions

#### <span id="page-33-1"></span>3.14.4 PAHAdsorptionRate(id) function

This function takes the PAH id and calculates the adsorption rate for the given PAH. The forward  $(k_{fw,ad})$  and reverse  $(k_{rv,ad})$  rates for PAH and soot collision, and chemical bond formation  $(k_{rc,ad})$ between soot and PAH molecules are computed inside the function.

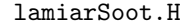

```
virtual tmp<volScalarField> PAHAdsorptionRate(label id)
\vert 2 \vert 5 \vert 5 \vert 5 \vert 5 \vert 5 \vert 5 \vert 5 \vert 5 \vert 5 \vert 5 \vert 5 \vert 5 \vert 5 \vert 5 \vert 5 \vert 5 \vert 5 \vert 5 \vert 5 \vert 5 \vert 5 \vert 5 \vert 5 \vert 5 \vert 5 \vert 5 \vert 5 \vert 5 \vert 5 \vert 5 \vert3
4 // PAH Index and Id
5 label index = PAH_indicies_[id];
6 // Temperature
7 const volScalarField& T = this->thermo().T();
                 // Density
9 const volScalarField rho = this->thermo().rho();
10 // Viscosity of gas
11 volScalarField mu = this ->thermo().mu();
12 // beta fm coag PAH-soot
13 volScalarField beta_fm_soot_PAH
\boxed{14} (
15 2.2 * pow(pi_ * kB_ * T / 2.0 * (1.0/m_agg() + 1.0/m_PAH(id)), 0.5) * pow(d_g_ + d_PAH
         (id), 2.0)
\begin{array}{c|c} 16 & \hspace{1.5cm} \end{array} );
17 // beta cont coag PAH-soot
18 volScalarField C_s_soot_d_m
19 (
20 1.0 + (2.0 * lambda_gas() / d_m_ ) * (1.21 + 0.4*exp(-0.78 * d_m_ / lambda_gas()))
\begin{array}{ccc} \text{21} & \text{ } & \text{ } \\ \end{array}22 volScalarField C_s_soot_d_PAH
23 (
24 1.0 + (2.0 * lambda_gas() / d_PAH(id)) * (1.21 + 0.4*exp(-0.78 * d_PAH(id) /
        lambda_gas()))
\begin{array}{c|c} \hline 25 & \hspace{1.5cm} \end{array}26 volScalarField beta_cont_soot_PAH
\begin{array}{|c|c|c|c|c|}\n\hline\n27 & & & \n\hline\n\end{array}
```

```
28 2.0 * kB_ * T / (3.0 * mu) * (C_s_s soot_d_m / d_g + C_s_s soot_d_PAH / d_PAH(id)) * (d_g - + d_PAH(id)\begin{array}{ccc} 29 & \hspace{1.5cm} \end{array} );
30 // Forward reaction rate
31 volScalarField k_FWD_soot_PAH
\begin{array}{|c|c|c|c|c|}\n\hline\n32 & & & \n\hline\n\end{array}33 beta_fm_soot_PAH * beta_cont_soot_PAH / (beta_fm_soot_PAH + beta_cont_soot_PAH) * Av_
\begin{array}{c} 34 \end{array} );
35 // W reduced
36 // Constants
37 dimensionedScalar a_k_REV_soot_PAH(dimensionSet(0,0,0,0,0,0,0), scalar(0.115));
38 dimensionedScalar b_k_REV_soot_PAH(dimensionSet(0,0,0,0,0,0,0), scalar(1.8));
39 dimensionedScalar c_k_REV_soot_PAH(dimensionSet(0,2,-2,0,0,0,0), scalar(933420.0));
40 dimensionedScalar d_k_REV_soot_PAH(dimensionSet(1,2,-2,0,-1,0,0),scalar(34053.0));
\vert 41 // W soot
42 volScalarField W_soot(C_tot() * W_carbon_ / N_agg());
43 volScalarField epsilon_soot_PAH
44 (
45 c_k_REV_soot_PAH * (W(index) * W_soot) / (W(index) + W_soot) - d_k_REV_soot_PAH
46 );
47 // The reverse rate of physical dimerization
48 volScalarField k_REV_soot_PAH
49 (
50 k_FWD_soot_PAH * pow(10.0, -b_k_REV_soot_PAH) * exp(-a_k_REV_soot_PAH *
      epsilon_soot_PAH * 2.3025851/(Ru_ * T))
51 ):
52
53 // Chemical adsorption rate
54 dimensionedScalar Ea_k_REAC_soot_PAH(dimensionSet(1,2,-2,0,-1,0,0), scalar(96232.0));
55 dimensionedScalar A_k_REAC_soot_PAH(dimensionSet(0,3,-1,0,-1,0,0), scalar(2.0e10));
56 volScalarField k_REAC_soot_PAH
57 (
58 A_k_REAC_soot_PAH * exp(-Ea_k_REAC_soot_PAH / (Ru_ * T))
59 );
60 return tmp<volScalarField>
61 (
62 new volScalarField
63 (
64 max
\begin{array}{|c|c|c|c|c|c|c|c|c|}\n\hline\n65 & & & & & \n\hline\n\end{array}66 k_REAC_soot_PAH * k_FWD_soot_PAH * C(index) * (N_agg() * rho) / (
      k_REAC_soot_PAH + k_REV_soot_PAH),
67 dimensionedScalar(dimensionSet(0,-3,-1,0,1,0,0), scalar(0.0))
68 )
69 )
70 );
71 }
```
## <span id="page-34-0"></span>3.15 Updating oxidation rates

#### <span id="page-34-1"></span>3.15.1 updateOxidation() function

This function calculates the rate of oxidation of soot particles by  $O_2$  (HACAO2OxidationRate) and OH (HACAOHOxidationRate) and adds their contribution to oxidation source term. Also, the rate of removal of  $O_2$  and OH and addition of CO to the gas mixture are added to  $SR$ .

```
lamiarSoot.C
```

```
1 template<class ReactionThermo>
2 void Foam::combustionModels::laminarSoot<ReactionThermo>::updateOxidation()
3 \mid \{4 S_ox_C_tot_ *= 0.0;5 if (HACA_oxidation_enabled_){
6 volScalarField rho(this->thermo().rho());
         7 volScalarField HACAO2OxidationRateField(HACAO2OxidationRate());
```

```
8 volScalarField HACAOHOxidationRateField(HACAOHOxidationRate());
9 S_ox_C_tot_ += -1 * (HACAO2OxidationRateField + HACAOHOxidationRateField) / rho;
10
11 if (scrubbing_enabled_){
12 // 02
13 label 02_id = speciesIds_["02"];
14 label 02_index = speciesIndicies_["02"];
\begin{bmatrix} 15 \end{bmatrix} SR_[O2_id] -= 0.5 * HACAO2OxidationRateField * W(O2_index);
16
17 // CO2
18 label CO_id = speciesIds_["CO"];
19 label CO_index = speciesIndicies_["CO"];
20 SR_[CO_id] += (HACAO2OxidationRateField + HACAOHOxidationRateField) * W(CO_index);
21
\begin{array}{c|c|c|c} \hline 22 & \text{OH} \end{array}_{23} label OH_id = speciesIds_["OH"];
24 label OH_index = speciesIndicies_["OH"];
25 SR_[OH_id] -= HACAOHOxidationRateField * W(OH_index);
26 }
27 }
28}
```
#### <span id="page-35-0"></span>3.15.2 HACAO2OxidationRate() function

This function returns the rate of oxidation by  $O_2$  according to Equation [\(2.25\)](#page-12-6).

```
lamiarSoot.H
```

```
virtual tmp<volScalarField> HACAO2OxidationRate()
\vert {
3 label 02_i = speciesIndicies_["02"];
            volScalarField rho (this->thermo().rho());
5 return tmp<volScalarField>
6 (
7 new volScalarField
8 (
9 max
\boxed{10} (
11 2 * alpha() * k_5_HACA() * C(O2_i) * C_soot_0(),
12 dimensionedScalar(dimensionSet(0,-3,-1,0,1,0,0), scalar(0.0))
\begin{array}{c|c}\n 13 & \text{ } \n \end{array}\overline{14} )
\begin{array}{ccc} \vert & \vert & \vert & \vert \end{array}16 }
```
#### <span id="page-35-1"></span>3.15.3 HACAOHOxidationRate() function

This function returns the rate of oxidation by OH according to Equation [\(2.26\)](#page-12-7).

```
lamiarSoot.H
```

```
1 virtual tmp<volScalarField> HACAO2OxidationRate()
\overline{2} {
3 label 02_i = speciesIndicies_["02"];
            volScalarField rho (this->thermo().rho());
5 1988 return tmp<volScalarField>
6 (
7 new volScalarField
8 (
9 \mid max
\boxed{10} (
11 2 * alpha() * k_5_HACA() * C(02_i) * C_soot_0(),
12 dimensionedScalar(dimensionSet(0,-3,-1,0,1,0,0), scalar(0.0))<br>
)\begin{array}{c|c}\n\hline\n13\n\end{array} )
\begin{array}{c|c}\n 14 & \phantom{0}\n \end{array}
```
 $\begin{array}{ccc} \vert & \vert & \vert & \vert \ \end{array}$ 16 }

## <span id="page-36-0"></span>3.16 Updating coagulation rate by updateCoagulation()

 ${\tt updateCoagulation()}$  determines the coagulation source term  ${\rm S_{coag}^N}.$  First, it calculates the collision frequency in free molecular ( $\beta_{\rm fm}$ ) and continuum ( $\beta_{\rm cont}$ ) regime using Equations [2.15](#page-11-7) and [2.16,](#page-11-8) respectively. Then, it uses harmonic mean of collision frequencies considering %82 enhancement factor (Equation  $(2.14)$ ) and returns the rate coagulation (Equation  $(2.13)$ ).

```
lamiarSoot.C
```

```
template<class ReactionThermo>
2 void Foam::combustionModels::laminarSoot<ReactionThermo>::updateCoagulation()
3 \mid \{const volScalarField& T = this->thermo().T();
5 volScalarField mu (this->thermo().mu());
      volScalarField rho (this->thermo().rho());
      // Free Molecule
      volScalarField beta_fm
9 (
10 4 * pow(pi_* * kB_* T / m-agg(), 0.5) * d_g_* * d_g11 );
12 // Continuum
13 volScalarField beta_cont(
14 (8 * kB_ / (3 * mu)) * T * ( 1.0 + (2.0 * lambda_gas() / d_m_ )*(1.21 + 0.4*exp(-0.78*d_m_/
      lambda_gas())))
15 );
16 // Coagulation source term
17 if (coagulation_enabled_){
18 S_coag_N_agg_ = 0.5 * 1.82 * \beta beta_fm * beta_cont / (beta_fm + beta_cont) * pow(N_agg(), 2.0) *
       Av_ * rho;
19 }
20 }
```
## <span id="page-36-1"></span>3.17 Solving the transport equations

#### <span id="page-36-2"></span>3.17.1 diffusionCoeff function

This function returns the diffusion coefficient of soot particles used in transport equations of tracked fields. The calculations are based on Eqautions [2.9-](#page-10-4)[2.11.](#page-11-11)

```
lamiarSoot.H
```

```
1 virtual tmp<volScalarField> diffusionCoeff()
\overline{2} {
3 volScalarField mu (this->thermo().mu());
4 const volScalarField& T = this ->thermo().T();
5 volScalarField f_gas_particle
6 (
7 3.0 * pi_ * mu * d_m_ /
               ( 1.0 + 2.0 * 1ambda_gas() / d_m_ *(1.21 + 0.4*exp(-0.78*d_m_{max}/1ambda_{gas})))9 \mid );
10
11 f_gas_particle.max(SMALL);
12
13 return tmp<volScalarField>
\boxed{14} (
15 new volScalarField
\boxed{16} (
\vert<sub>17</sub> \vert kB_ * T / f_gas_particle
18 )
```
 $\begin{array}{c|c} \hline 19 & \hspace{1.5cm} \end{array}$  ); 20 }

#### <span id="page-37-0"></span>3.17.2 updateSoot() function

This function deals with the transport equation of tracked fields by defining  $\text{tmp}{\leq}$ rvScalarMatrix> for each field and solving them. Below only  $N_a$  aggEqn is shown, and the rest equations are treated in a similar way. Note that,  $S\_{coag}N\_{ag}$  is always negative, so this source term is added implicitly using  $fvm:Sp$  function to the equation matrix, but  $S_$ inc $N$  is positive and added explicitly.

```
lamiarSoot.C
```

```
template<class ReactionThermo>
2 void Foam::combustionModels::laminarSoot<ReactionThermo>::updateSoot()
3 \mid \{4 const surfaceScalarField& phi = this ->phi();
5 const volScalarField D(diffusionCoeff());
     volScalarField rho (this->thermo().rho());
     fv::options& fvOptions(fv::options::New(this->mesh_));
8
9 // N_agg Equation
10 {
11 Info<< "N_agg Equation \n" << endl;
12 tmp<fvScalarMatrix> N_aggEqn
13 (
_{14} fvm::ddt(rho, N_agg_)
15 + fvm::div(phi, N_agg_)
16 - fvm::laplacian(D*rho, N_agg_)
\overline{17} ==
18 - fvm::Sp(rho * S_coag_N_agg_ /N_agg_, N_agg_)
19 + rho * S_inc_N_
20 );
21
22 N_aggEqn.ref().relax();
23 fvOptions.constrain(N_aggEqn.ref());
24 solve(N_aggEqn);
25 fvOptions.correct(N_agg_);
26 }
^{27}
```
## <span id="page-37-1"></span>3.18 Compiling the library

wmake complies the library by building laminarSoot.o and linking it to the share combustion models library.

terminal output

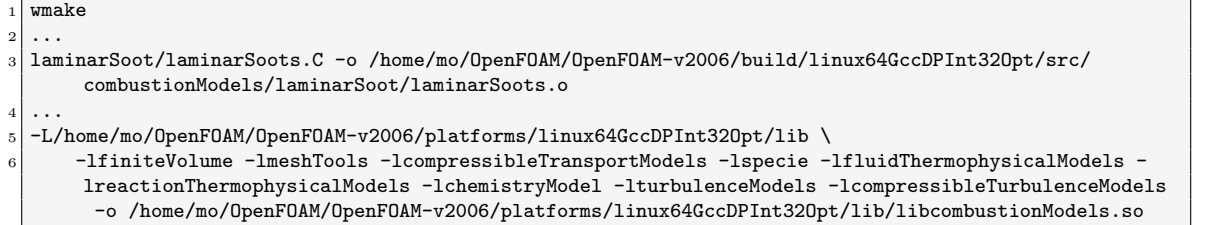

## <span id="page-38-0"></span>Chapter 4

# Tutorial set up

### <span id="page-38-1"></span>4.1 Physics and Geometry

A 0D constant volume reactor case is designed to test laminarSoot combustion model. The geometry is a 2D 0.1m×0.1m closed box. The walls are assumed to be insulated  $(\partial T/\partial x = 0)$ . The gas mixture inside the box is initially T=1800 K and P=10<sup>5</sup> kPa with the composition of  $Y_{C_2H_4} = 0.2$ ,  $Y_{N_2} = 0.8$ . At this temperature,  $C_2H_4$  decomposes through a set of chemical reactions and forms PAHs that generate soot particles inside the box. The residence time of gas is 400 ms (0.4 s). In other words, the simulation continues for 400 ms. There are no spatial gradients throughout the domain. Figure [4.1](#page-38-3) shows schematics of the reactor with boundary names. The simple physics and small number of grid points offer advantages in term of (i) computational cost that could be enormous for reacting mixture considering 101 species transport equations (in case of ABF mechanism), and (ii) validation that will be done against the results of EPTLSOOT code developed by the author for modelling soot using low dimensional reactors based on Cantera [\[13\]](#page-46-12) kinetic solver and Scipy [\[21\]](#page-47-5) ODE integration libraries.

<span id="page-38-3"></span>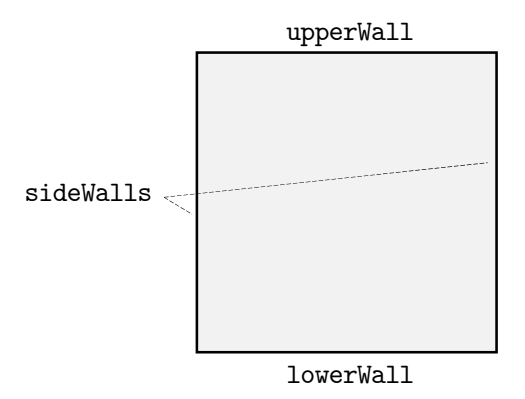

Figure 4.1: The schematics of reactor with boundary names

The mesh file, reactor.msh, is created by *Gambit*, and should be placed inside the case directory.

## <span id="page-38-2"></span>4.2 Combustion Model, Chemistry, and Theromphysical Properties

To utilize the new combustion model, user needs to set combustionModel to laminarSoot in constant/combustionProperties.

#### constant/combustionProperties

```
1 /*--------------------------------*- C++ -*----------------------------------*\
 2 | ========= | |
3 | \setminus | \setminus | \setminus | OpenFOAM: The Open Source CFD Toolbox
              0 peration | Version: v2006
5 | \sqrt{7} And | Website: www.openfoam.com
              M anipulation |
 7 \*---------------------------------------------------------------------------*/
8 FoamFile
|9||10| version 2.0;
11 format ascii;
|12| class dictionary;
13 location "constant";
14 object combustionProperties;<br>15 }
1516 // * * * * * * * * * * * * * * * * * * * * * * * * * * * * * * * * * * * * * //
17
18 combustionModel laminarSoot;
19
20 active true;
21
22 laminarCoeffs
23 \mid 524 }
2526 // ************************************************************************* //
```
sootProperties also must be added to constant directory. The name of soot precursors, PAHs, is the only mandatory keyword, which is provided in the file.

constant/sootProperties

```
1 /*--------------------------------*- C++ -*----------------------------------*\
 2 | ========= | |
3 | \setminus / F ield | OpenFOAM: The Open Source CFD Toolbox
4 | | | | | | 0 peration | Version: v2006
5 | \sqrt{7} A nd | Website: www.openfoam.com
6 | | \sqrt{\phantom{a}} M anipulation |
 7 \*---------------------------------------------------------------------------*/
  8 FoamFile
9 \mid f10 version 2.0;
11 format ascii;<br>12 class dictio
12 class dictionary;
13 location "constant";
14 object sootProperties;
15}
16 // * * * * * * * * * * * * * * * * * * * * * * * * * * * * * * * * * * * * * //
17
18 PAHs (A2 A3 A4);
19
20 // ************************************************************************* //
```
ABF mechanism [\[16\]](#page-47-0) will be used for this simulation. The chemistry and thermodynamic files of this mechanism are available in Chemkin format, and need to be converted to foam chemistry and thermodynamic files using chemkinToFoam command. The mechanism conversion might pose challenges of its own such as duplicate species and discontinuous temperature ranges leading to errors in using chemkinToFoam that sometimes are not easy to interpret. Since the new combustion model library is the focus of this work, the details of mechanism conversion are not covered here and only the final files are provided in the project files. The chemistry (reaction) and thermodynamic properties are reactions.ABF and thermo.ABF-mod, respectively, and they are placed in constant directory. thermophysicalProperties contains the path to chemistry and thermodynamic files under foamChemistryFile, and foamChemistryThermoFile, respectively.

#### constant/thermophysicalProperties

```
1 /*--------------------------------*- C++ -*----------------------------------*\
 2 | ========= | |
3 | \setminus | \setminus | \setminus | OpenFOAM: The Open Source CFD Toolbox
4 | \sqrt{ } / 0 peration | Version: v2006
5 | \setminus / A nd | Website: www.openfoam.com
6 | | \sqrt{\phantom{a}} M anipulation |
 7 \*---------------------------------------------------------------------------*/
8 FoamFile
|9||10| version 2.0;
11 format ascii;
12 class dictionary;
13 location "constant";
14 object thermophysicalProperties;<br>15 }
1516 // * * * * * * * * * * * * * * * * * * * * * * * * * * * * * * * * * * * * * //
17
18 thermoType
19 {
20 type hePsiThermo;
21 mixture reactingMixture;
22 transport sutherland;
23 thermo janaf;
24 energy sensibleEnthalpy;
25 equationOfState perfectGas;
26 specie specie;
27}
28
29 inertSpecie N2;
30
31 chemistryReader foamChemistryReader;
32 foamChemistryFile "<constant>/reactions.ABF";
33 foamChemistryThermoFile "<constant>/thermo.ABF-mod";
34
35 // ************************************************************************* //
```
## <span id="page-40-0"></span>4.3 Time Directory

#### <span id="page-40-1"></span>4.3.1 Soot Fields

The first time directory, 0, must contain N\_agg, N\_pri, C\_tot, and H\_tot files that laminarSoot reads to determine initial and boundary conditions. The type of boundary conditions for soot fields are similar to species, which is zeroGradient on walls. The initial values are computed for one spherical soot particle per kg of gas mixture, which 2nm in diameter (with 378 carbon and 20 hydrogen atoms), as

$$
N_{agg}^i = N_{pri}^i = \frac{1}{Av} = 1.66054 \times 10^{-24} \frac{mol}{kg}.
$$
\n(4.1)

$$
C_{tot}^{i} = \frac{378}{Av} = 6.27684 \times 10^{-22} \frac{mol}{kg}.
$$
\n(4.2)

$$
H_{tot}^i = \frac{20}{Av} = 3.32108 \times 10^{-23} \frac{mol}{kg}.
$$
\n(4.3)

The contents of N\_agg is provided below. N\_pri, C\_tot, and H\_tot files are similar except for the object name and initial value, so they are included in Appendix [B.](#page-52-0)

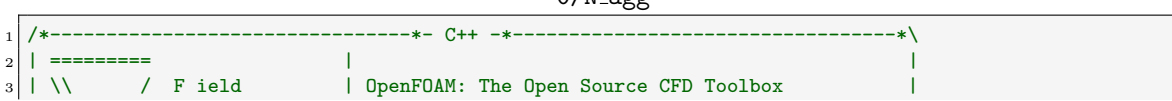

```
40
```

```
4 | \\ / O peration | Version: v2006 |
5 | \sqrt{7} A nd | Website: www.openfoam.com
 6 | \\/ M anipulation | |
 7 \*---------------------------------------------------------------------------*/
 8 FoamFile
9 \mid \text{\&}\begin{array}{c|cc}\n 10 & \text{version} & 2.0; \\
 11 & \text{format} & \text{ascii}:\n \end{array}\begin{array}{c|c}\n 11 & \text{format} \\
 \hline\n 12 & \text{class}\n \end{array}12 class volScalarField;
\begin{array}{c|cc}\n 13 & \text{location} & \text{"0"}; \\
 14 & \text{object} & \text{N-ag} \\
 \end{array}N_agg;
15}
16 // * * * * * * * * * * * * * * * * * * * * * * * * * * * * * * * * * * * * * //
17
18 dimensions [-1 0 0 0 1 0 0];
19
20 internalField uniform 1.66054e-24;
21
22 boundaryField
23 \mid \mathcal{E}24 sideWalls
25 {
\begin{array}{c|c}\n & \text{type} \\
\hline\n & \text{zeroGradient};\n\end{array}27 }
28 upperWall
29 {
30 530 type zeroGradient;
31 }
32 lowerWall
33 {
\begin{array}{c|c}\n 34 \\
 35 \\
 35\n \end{array} type zeroGradient;
35 }
36 frontAndBack
37 {
38 type empty;
39 }
40 }
41
42
43 // ************************************************************************* //
```
#### <span id="page-41-0"></span>4.3.2 Species

C2H4 and N2 contain the initial and boundary condition for mass fraction of  $C_2H_4$  and  $N_2$ , respectively. zeroGradient condition is applied on walls. The initial value is 0.2 for  $C_2H_4$ , and 0.8 for  $N_2$ consistent with the physics of the case explained in Section [4.1.](#page-38-1) The contents of  $C2H4$  and N2 are given below.

```
0/C2H4
```

```
---+- C++ -*2 | ========= | |
3 | \\ / F ield | OpenFOAM: The Open Source CFD Toolbox 4 | \\ / O peration | Version: v2006
                0 peration | Version: v2006<br>
A nd | Website: www.op
5 | \sqrt{7} A nd | Website: www.openfoam.com
6 | | \qquad \\/ M anipulation |
 7 \*---------------------------------------------------------------------------*/
8 FoamFile
9 \mid \{|10| version 2.0;
11 format ascii;
12 class volScalarField;
\begin{array}{c|cc}\n 13 & \text{location} & \text{''0''};\n 14 & \text{object} & \text{CH4};\n \end{array}14 object
15}
16 // * * * * * * * * * * * * * * * * * * * * * * * * * * * * * * * * * * * * * //
```

```
17
18 dimensions [0 0 0 0 0 0 0];
19
20 internalField uniform 0.2;
21
_{22} boundaryField
23 \mid \mathcal{E}_{24} sideWalls
25 {
\begin{array}{c|c}\n & \text{type} \\
\hline\n & \text{zeroGradient};\n\end{array}27 }
28 upperWall
\begin{vmatrix} 29 \\ 29 \end{vmatrix} {
30 type zeroGradient;
31 }
32 lowerWall
33 {
34 type zeroGradient;
35 }
\begin{array}{c|c}\n 36 & \text{frontAndBack} \\
 37 & \text{f}\n\end{array}\{38 type empty;
39 }
40 }
41
42
43 // ************************************************************************* //
```
0/N2

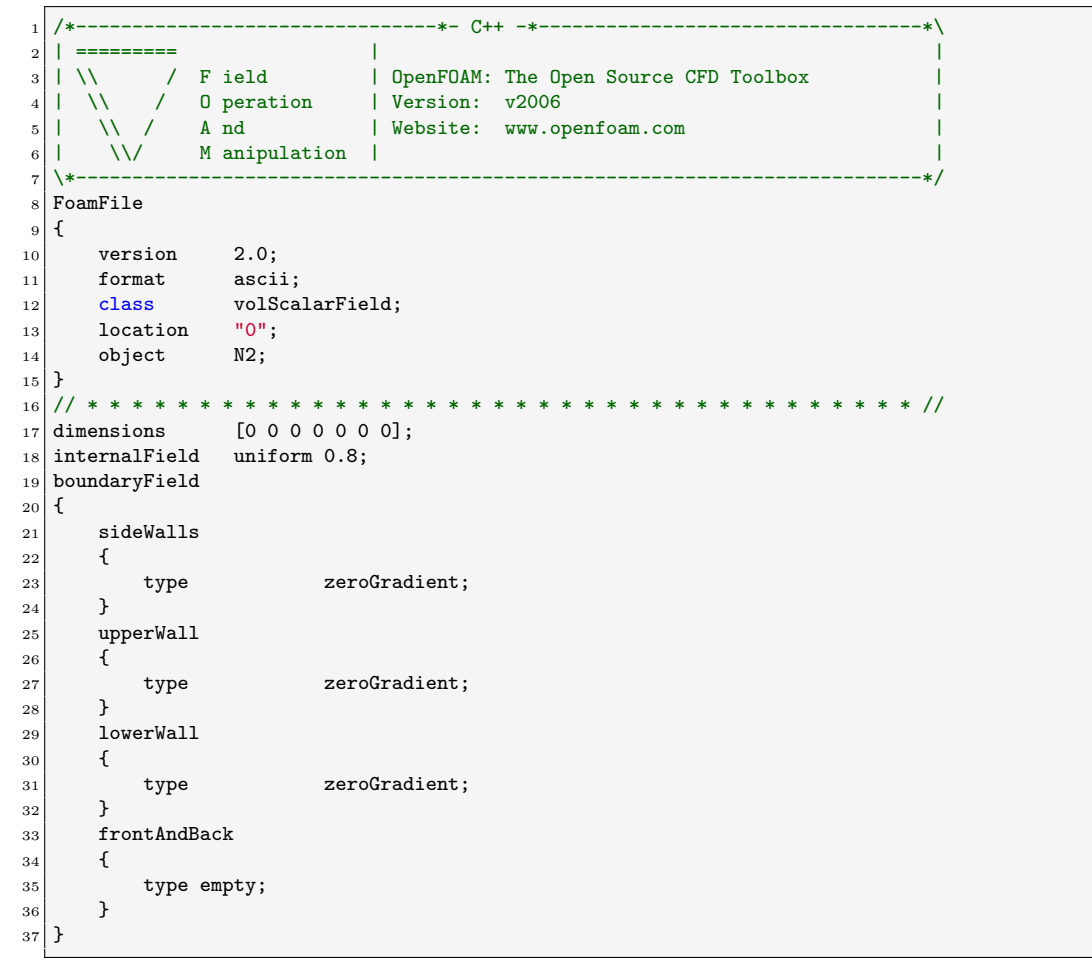

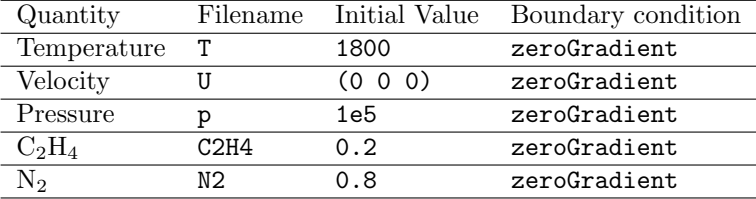

<span id="page-43-2"></span>Table 4.1: The initial values and boundary conditions for temperature, pressure and velocity

The solver uses Ydefault as initial and boundary condition for all the rest of species that are not included in 0 directory. The boundary conditions are identical to  $C_2H_4$  and  $N_2$ , but the initial value is uniform 0. Ydefault is included in Appendix [B.](#page-52-0)

#### <span id="page-43-0"></span>4.3.3 Temperature, Pressure, and Velocity

The initial values for T and p are 1800 and 1e5, respectively. U is uniformly zero. The boundary condition is zeroGradient on walls for all three fields. The initial values and boundary conditions are listed in Table [4.1](#page-43-2)

## <span id="page-43-1"></span>4.4 System Directory

controlDict is modified to set endTime to 0.04s according to the residence time discussed in Section [4.1.](#page-38-1) The simulation time step, deltaT, is set to  $10^{-5}$ s.

```
1 /*--------------------------------*- C++ -*----------------------------------*\
 2 | ========= | |
3 | \wedge / F ield | OpenFOAM: The Open Source CFD Toolbox 4 | \wedge / O peration | Version: v2006
4 | \sqrt{ } / 0 peration | Version: v2006
                A nd | Website: www.openfoam.com
6 | | \qquad \\/ M anipulation |
 7 \*---------------------------------------------------------------------------*/
8 FoamFile
9 \mid f10 version 2.0;
11 format ascii;
|12| class dictionary;
13 location "system";
14 object controlDict;
\begin{array}{c} 15 \\ 16 \end{array} // * * * * * *
16 // * * * * * * * * * * * * * * * * * * * * * * * * * * * * * * * * * * * * * //
17 application reactingFoam;
18 startFrom latestTime;
19 \vert startTime 0;20 stopAt endTime;
_{21} endTime 0.04;
_{22} deltaT _{1e-5};
23 writeControl adjustable;<br>24 writeInterval 0.001;
_{24} writeInterval
25 purgeWrite 0;
26 writeFormat ascii;
27 writePrecision 7;
28 writeCompression off;
29 timeFormat general;
30 timePrecision 6;
31 runTimeModifiable true;
\begin{array}{c|cc}\n 32 & \text{adjustTimeStep} & \text{no;} \\
 33 & \text{maxCo} & 0.1;\n\end{array}33 maxCo
34 functions{
35 #include "probes"
```

```
system/controlDict
```
<sup>36</sup> }

<sup>37</sup> // \*\*\*\*\*\*\*\*\*\*\*\*\*\*\*\*\*\*\*\*\*\*\*\*\*\*\*\*\*\*\*\*\*\*\*\*\*\*\*\*\*\*\*\*\*\*\*\*\*\*\*\*\*\*\*\*\*\*\*\*\*\*\*\*\*\*\*\*\*\*\*\*\* //

probe object functions are included are the end of controlDict to collect data for validation with the benchmark code.

```
system/probes
```

```
probes
\frac{2}{5}3 type probes;
4 libs (sampling);
5 name probes;
6 writeControl outputTime;
      writeInterval 1;
      fields (N_agg N_pri C_tot H_tot);
9 interpolationScheme cellPoint;
10 probeLocations
11 (
\begin{array}{c|c} \hline 12 & \multicolumn{1}{c}{} & 0.05 & 0.05 & 0.005 \end{array}|13| );
14 sampleOnExecute yes;
15}
```
The convection terms in transport equations of soot fields are discretized using limitedLinear scheme. The soot fields are solved using PBiCGStab solver with DILU preconditioner and tolerance of 10<sup>−</sup><sup>6</sup> and relative tolerance of 0.1 (see fvSchemes and fvSolution in Appendix [B\)](#page-52-0).

## <span id="page-44-0"></span>4.5 Running and Post-processing

Allrun takes care of all running step including (i) sourcing OpenFOAM (ii) converting reactor.msh to OpenFOAM-readable format mesh (iii) decomposing the domain for six processor (iv) running reactingFoam, (iv) reconstructing the processor data, and (v) post processing using postProcess.py that reads benchmark data of EPTLSOOT and generates the plots and saves them in figures directory. As shown in Figure [4.2,](#page-45-0) the soot fields obtained by laminarSoot are in excellent agreement with the results of EPTLSOOT indicating the accuracy of the developed library. The mass fraction of key species involved in soot formation is shown Figure [4.3](#page-45-1) that demonstrates a good agreement between OpenFOAM and EPTLSOOT results.

<span id="page-45-0"></span>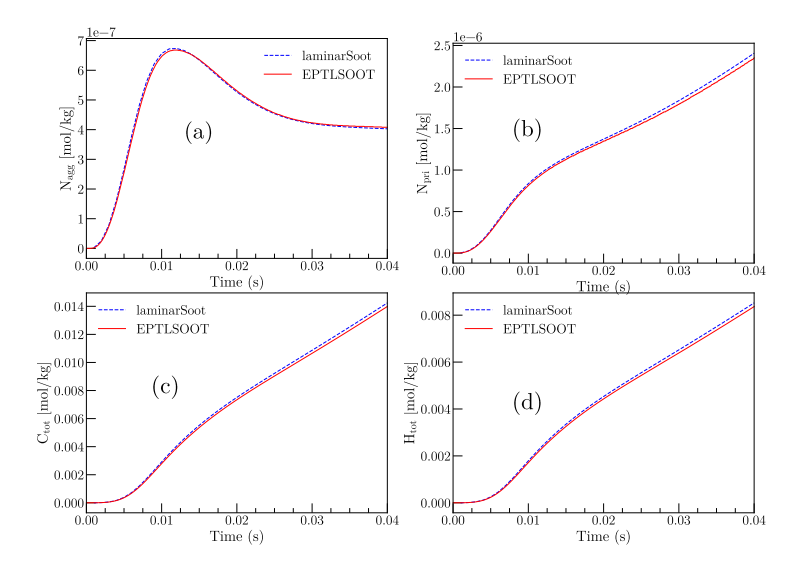

<span id="page-45-1"></span>Figure 4.2: The comparison of (a)  $N_{\text{agg}}$  (b)  $N_{\text{pri}}$  (c)  $C_{\text{tot}}$  (c)  $H_{\text{tot}}$  obtained by laminarSoot with those of EPTLSOOT code

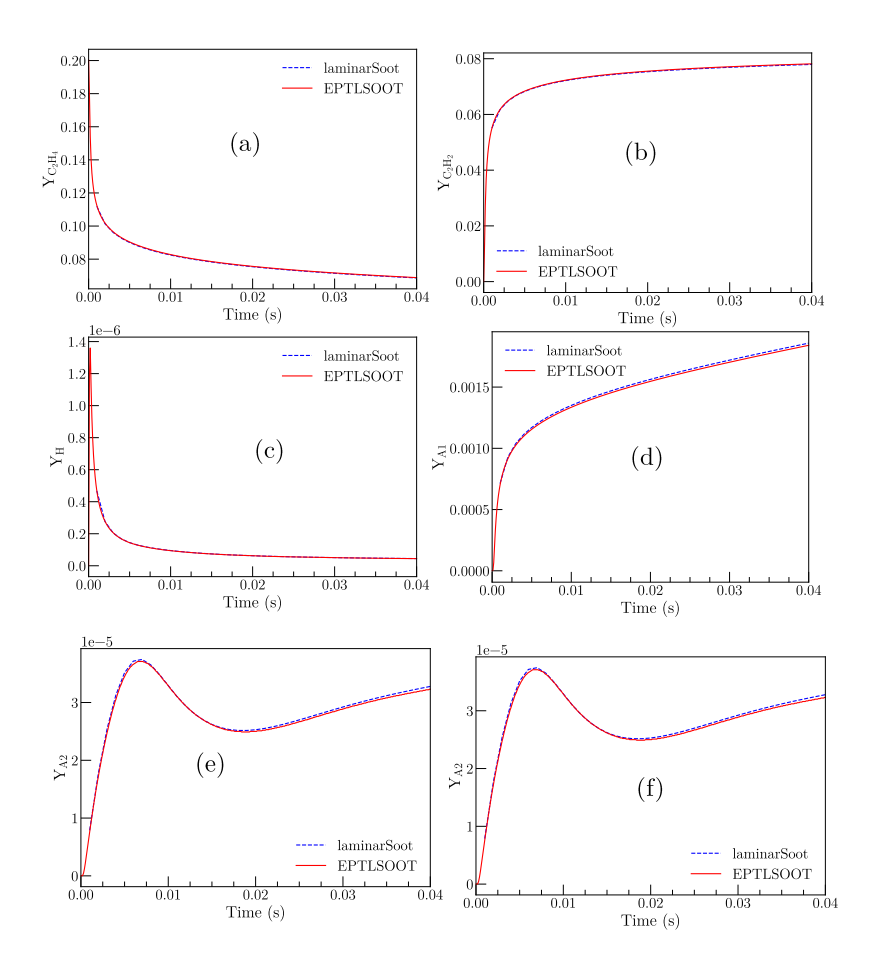

Figure 4.3: The comparison of mass fraction of a)  $C_2H_4$  (b)  $C_2H_2$  (c) H (c) A1 (d) A2 (e) A4 obtained by laminarSoot with those of EPTLSOOT code

# Bibliography

- <span id="page-46-0"></span>[1] G. Myhre, D. Shindell, and J. Pongratz, "Anthropogenic and natural radiative forcing," 2014.
- <span id="page-46-1"></span>[2] "International carbon black association, carbon black user's guide," 2017.
- <span id="page-46-2"></span>[3] V. Palomares, A. Goñi, I. G. D. Muro, I. D. Meatza, M. Bengoechea, I. Cantero, and T. Rojo, "Conductive additive content balance in li-ion battery cathodes: Commercial carbon blacks vs. in situ carbon from lifepo4/c composites," J. Power Sources, vol. 195, pp. 7661–7668, 2010.
- <span id="page-46-3"></span>[4] H. Wang, "Formation of nascent soot and other condensed-phase materials in flames," Proc Combust Inst., vol. 33, pp. 41–67, 2011.
- <span id="page-46-4"></span>[5] G. A. Kelesidis, E. Goudeli, and S. E. Pratsinis, "Flame synthesis of functional nanostructured materials and devices: Surface growth and aggregation," Proc Combust Inst ., vol. 36, pp. 29–50, 2017.
- <span id="page-46-5"></span>[6] A. Naseri, M. R. Kholghy, N. A. Juan, and M. J. Thomson, "Simulating yield and morphology of carbonaceous nanoparticles during fuel pyrolysis in laminar flow reactors enabled by reactive inception and aromatic adsorption," Combustion and Flame, vol. 237, p. 111721, 2022.
- <span id="page-46-6"></span>[7] M. R. Kholghy, A. Veshkini, and M. J. Thomson, "The core–shell internal nanostructure of soot–a criterion to model soot maturity," Carbon, vol. 100, pp. 508–536, 2016.
- <span id="page-46-7"></span>[8] M. R. Kholghy and G. A. Kelesidis, "Surface growth, coagulation and oxidation of soot by a monodisperse population balance model," Combust. Flame, 2021.
- <span id="page-46-8"></span>[9] P. T. Spicer, O. Chaoul, S. Tsantilis, and S. E. Pratsinis, "Titania formation by ticl4 gas phase oxidation, surface growth and coagulation," J. Aerosol Sci., vol. 33, pp. 17–34, 2002.
- <span id="page-46-9"></span>[10] G. A. Kelesidis, E. Goudeli, and S. E. Pratsinis, "Morphology and mobility diameter of carbonaceous aerosols during agglomeration and surface growth," Carbon, vol. 121, pp. 527–535, 9 2017.
- <span id="page-46-10"></span>[11] E. Goudeli, M. L. Eggersdorfer, and S. E. Pratsinis, "Coagulation of agglomerates consisting of polydisperse primary particles," Langmuir, vol. 32, pp. 9276–9285, 2016.
- <span id="page-46-11"></span>[12] G. A. Kelesidis and S. E. Pratsinis, "Estimating the internal and surface oxidation of soot agglomerates," Combust. Flame, vol. 209, pp. 493–499, 2019.
- <span id="page-46-12"></span>[13] D. G. Goodwin, H. K. Moffat, and R. L. Speth, "Cantera: An object-oriented software toolkit for chemical kinetics, thermodynamics, and transport processes," Caltech, Pasadena, CA, vol. 124, 2009.
- <span id="page-46-13"></span>[14] F. Carbone, K. Gleason, and A. Gomez, "Probing gas-to-particle transition in a moderately sooting atmospheric pressure ethylene/air laminar premixed flame. part i: gas phase and soot ensemble characterization," Combustion and Flame, vol. 181, pp. 315–328, 2017.
- <span id="page-46-14"></span>[15] G. A. Kelesidis, E. Goudeli, and S. E. Pratsinis, "Morphology and mobility diameter of carbonaceous aerosols during agglomeration and surface growth," Carbon, vol. 121, pp. 527–535, 2017.
- <span id="page-47-0"></span>[16] J. Appel, H. Bockhorn, and M. Frenklach, "Kinetic modeling of soot formation with detailed chemistry and physics: laminar premixed flames of c2 hydrocarbons," Combustion and flame, vol. 121, no. 1-2, pp. 122–136, 2000.
- <span id="page-47-1"></span>[17] G. Blanquart and H. Pitsch, "Analyzing the effects of temperature on soot formation with a joint volume-surface-hydrogen model," Combustion and Flame, vol. 156, no. 8, pp. 1614–1626, 2009.
- <span id="page-47-2"></span>[18] M. R. Kholghy, G. A. Kelesidis, and S. E. Pratsinis, "Reactive polycyclic aromatic hydrocarbon dimerization drives soot nucleation," *Physical Chemistry Chemical Physics*, vol. 20, no. 16, pp. 10926–10938, 2018.
- <span id="page-47-3"></span>[19] K. Johansson, F. El Gabaly, P. Schrader, M. Campbell, and H. Michelsen, "Evolution of maturity levels of the particle surface and bulk during soot growth and oxidation in a flame," Aerosol Science and Technology, vol. 51, no. 12, pp. 1333–1344, 2017.
- <span id="page-47-4"></span>[20] H. Sabbah, L. Biennier, S. J. Klippenstein, I. R. Sims, and B. R. Rowe, "Exploring the role of pahs in the formation of soot: Pyrene dimerization," The Journal of Physical Chemistry Letters, vol. 1, no. 19, pp. 2962–2967, 2010.
- <span id="page-47-5"></span>[21] P. Virtanen, R. Gommers, T. E. Oliphant, M. Haberland, T. Reddy, D. Cournapeau, E. Burovski, P. Peterson, W. Weckesser, J. Bright, S. J. van der Walt, M. Brett, J. Wilson, K. J. Millman, N. Mayorov, A. R. J. Nelson, E. Jones, R. Kern, E. Larson, C. J. Carey, I. Polat, Y. Feng, E. W. Moore, J. VanderPlas, D. Laxalde, J. Perktold, R. Cimrman, I. Henriksen, E. A. Quintero, C. R. Harris, A. M. Archibald, A. H. Ribeiro, F. Pedregosa, P. van Mulbregt, and SciPy 1.0 Contributors, "SciPy 1.0: Fundamental Algorithms for Scientific Computing in Python," Nature Methods, vol. 17, pp. 261–272, 2020.

# Study questions

- 1. What information are transferred from laminar combustion model to reactingFoam solver?
- 2. How reaction rates and heat release from chemical reactions in gas mixture are modified to consider the impact of soot formation?
- 3. How laminarSoot library is selected in a case?
- 4. What is the purpose of correct() function in the combustion model?

## <span id="page-49-0"></span>Appendix A

# Appendix: Source Code

## <span id="page-49-1"></span>A.1 HACA-growth functions

```
laminarSoot.H
```

```
// HACA Rate
2 virtual tmp<volScalarField> k_4_HACA()
 \frac{3}{5} {
4 const volScalarField& T = this >thermo().T();
5 dimensionedScalar oneKelvin(dimTemperature, scalar(1.0));
6 dimensionedScalar k_unit(dimensionSet(0,3,-1,0,-1,0,0), scalar(1.0));
7 return tmp<volScalarField>
 8 (
9 new volScalarField
10 (
\mathsf{R}_-4_-HACA",
12 (k_unit * 8.00e1 * pow(T/oneKelvin, 1.56) * exp(oneKelvin * (-1912.43) / T))
13 )
\begin{array}{c|c}\n 14 & & \rightarrow \\
 15 & & \rightarrow\n \end{array}15 }
16 virtual tmp<volScalarField> k_5_HACA()
17 {
18 const volScalarField& T = \text{this}\rightarrow \text{thermo}().T();19 dimensionedScalar oneKelvin(dimTemperature, scalar(1.0));
20 dimensionedScalar k_unit(dimensionSet(0,3,-1,0,-1,0,0), scalar(1.0));
21 return tmp<volScalarField>
\begin{array}{ccc} \text{22} & \text{ } & \text{ } & \text{ } \end{array}23 new volScalarField
\begin{array}{|c|c|c|c|c|}\n\hline\n24 & & & \n\hline\n\end{array}25 "k_5_HACA",
26 (k_unit * 2.20e6 * exp(oneKelvin * (-3774.53) / T))
\begin{array}{ccc} \text{27} & \text{ } & \text{ } \\ \end{array}\begin{array}{c|c}\n 28 & & \rightarrow \\
 29 & & \rightarrow\n \end{array}29 }
30 virtual tmp<volScalarField> k_6_HACA()
\begin{array}{ccc} \text{31} & \text{} & \text{} \end{array}32 const volScalarField& T = this->thermo().T();
33 dimensionedScalar oneKelvin(dimTemperature, scalar(1.0));
34 dimensionedScalar k_unit(dimensionSet(0,3,-1,0,-1,0,0), scalar(1.0));
35 return tmp<volScalarField>
36 (
37 new volScalarField
38 (
\begin{array}{c} \text{39} \\ \text{39} \end{array} "k_6_HACA",
40 (k\_unit * 0.13e0 * pow(T/oneKelvin, 0.0))41 )
\begin{array}{c} 42 \end{array} );
43 }
44 virtual tmp<volScalarField> C_soot_0()
```
 $45$  f

```
46 // Species indicies
47 label H_i = speciesIndicies_["H"];
48 label OH_i = speciesIndicies_["OH"];
_{49} label H2_i = speciesIndicies_["H2"];
50 label H2O_i = speciesIndicies_["H2O"];
51 label C2H2_i = speciesIndicies_["C2H2"];
52 label 02_i = speciesIndicies_["02"];
53
54 const volScalarField& T = this->thermo().T();
55 volScalarField rho (this->thermo().rho());
56
57 dimensionedScalar oneKelvin(dimTemperature, scalar(1.0));
58 dimensionedScalar k_unit(dimensionSet(0,3,-1,0,-1,0,0), scalar(1.0));
59
60 // Forward Reaction Rates
61 // Units : m3/mol-s
62 volScalarField k_1(k_unit * 4.17e7 * exp(oneKelvin * (-6542.52) / T);
63 volScalarField k_2(k_unit * 1.00e4 * pow(T/oneKelvin, 0.734) * exp(oneKelvin * (-719.68) /
       T));
64 volScalarField k_3(k_unit * 2.00e7 * pow(T/oneKelvin, 0.0));
65
66 // Reverse Reaction Rates
67 // Units : m3/mol-s
68 volScalarField k_r_1(k_unit * 3.9e6 * exp(oneKelvin * (-5535.98) / T));
69 volScalarField k_r_2(k_unit * 3.68e2 * pow(T/oneKelvin, 1.139) * exp(oneKelvin *
       (-8605.94) / T));
70
71 // chi_soot_0
72 // dimensionedScalar chi_soot_0_denum_limit("chi_soot_0_denum_limit",dimless/dimTime,
       scalar(1e-20));
73 volScalarField chi_soot_0_denum
 \begin{array}{|c|c|c|c|}\n\hline\n\text{74} & \text{C}\n\end{array}75 max
 76 (
r_7 k_r_1 * C(H2_i) + k_r_2 * C(H2O_i) + k_3 * C(H_i) + k_4_HACA() * C(C2H2_i) +
      k 5 HACA() * C(O2_i) + k_1 * C(H_i) + k_2 * C(OH_i),
78 dimensionedScalar(dimless/dimTime, SMALL)
 79 )
80 );
81
\begin{array}{c|c} \text{sum} & \text{dimensionedScalar chi\_soot\_CH(dimensionSet(0,-2,0,0,0,0,0), scalar(2.3e19))}; \end{array}|83| //
84 volScalarField chi_soot_0
 85 (
86 (k_1 * C(H_i) + k_2 * C(OH_i)) / chi_soot_0_denum * chi_soot_CH
 \begin{array}{ccc} \text{87} & \text{ } \\ \end{array}88
89 // C_soot_0
90 // unit: mol/m3
91 return tmp<volScalarField>
 \begin{array}{ccc} 92 \end{array} (
93 new volScalarField
 94 (
95 "C_ssoot_0",
96 (A_tot_ / Av_ * chi_soot_0) * rho
 97 )
98 );
99 }
100
101 virtual tmp<volScalarField> alpha()
102 {
103 dimensionedScalar oneKelvin(dimTemperature, scalar(1.0));
104 dimensionedScalar alpha_min(dimless, scalar(0.0));
105 dimensionedScalar alpha_max(dimless, scalar(1.0));
106 const volScalarField& T = this >thermo().T();
107 return tmp<volScalarField>
\begin{array}{ccc} 108 \end{array} (
```
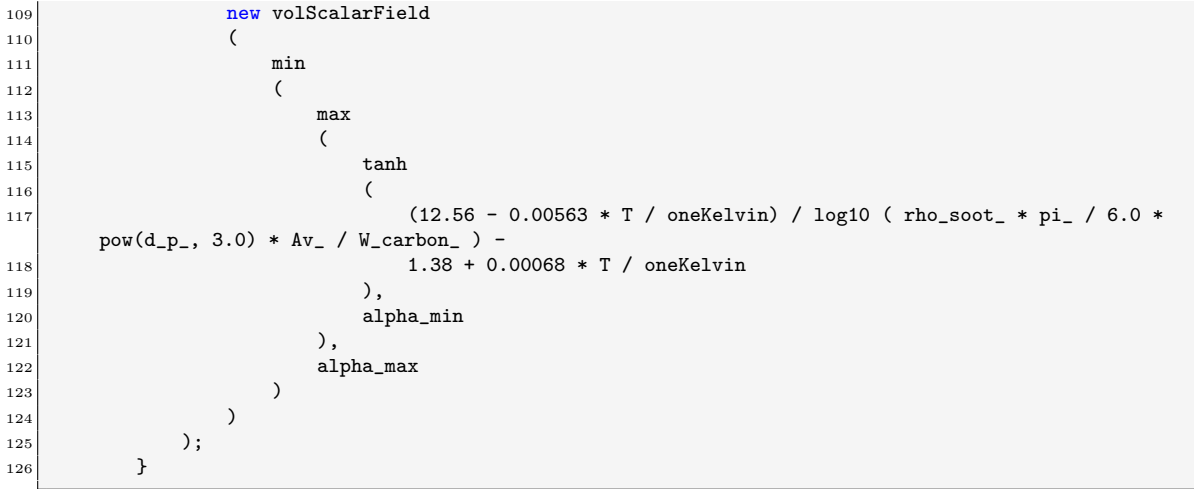

# <span id="page-52-0"></span>Appendix B

# Appendix: Simulation case files

## <span id="page-52-1"></span>B.1 0 directory

 $0/N$ -pri

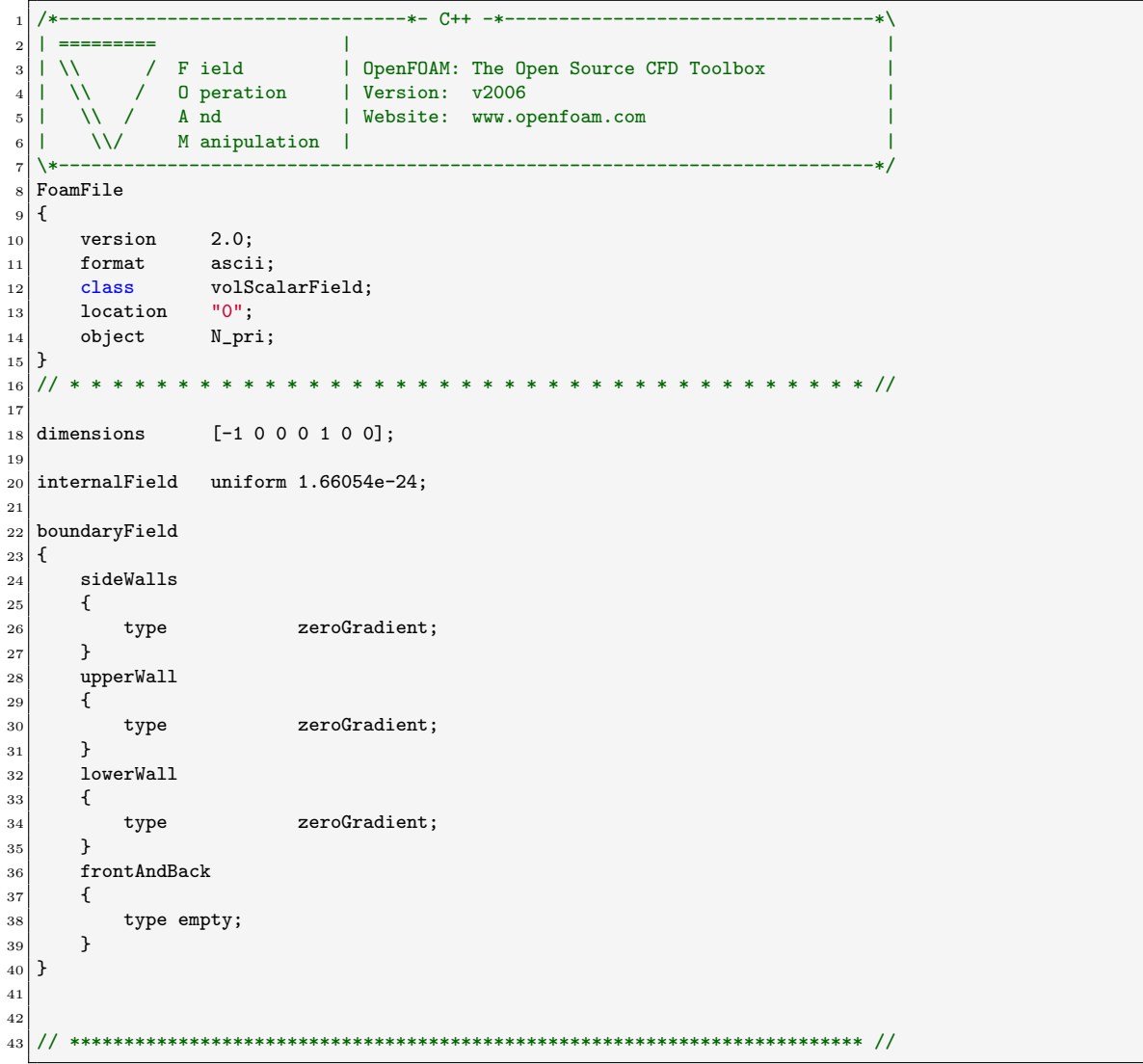

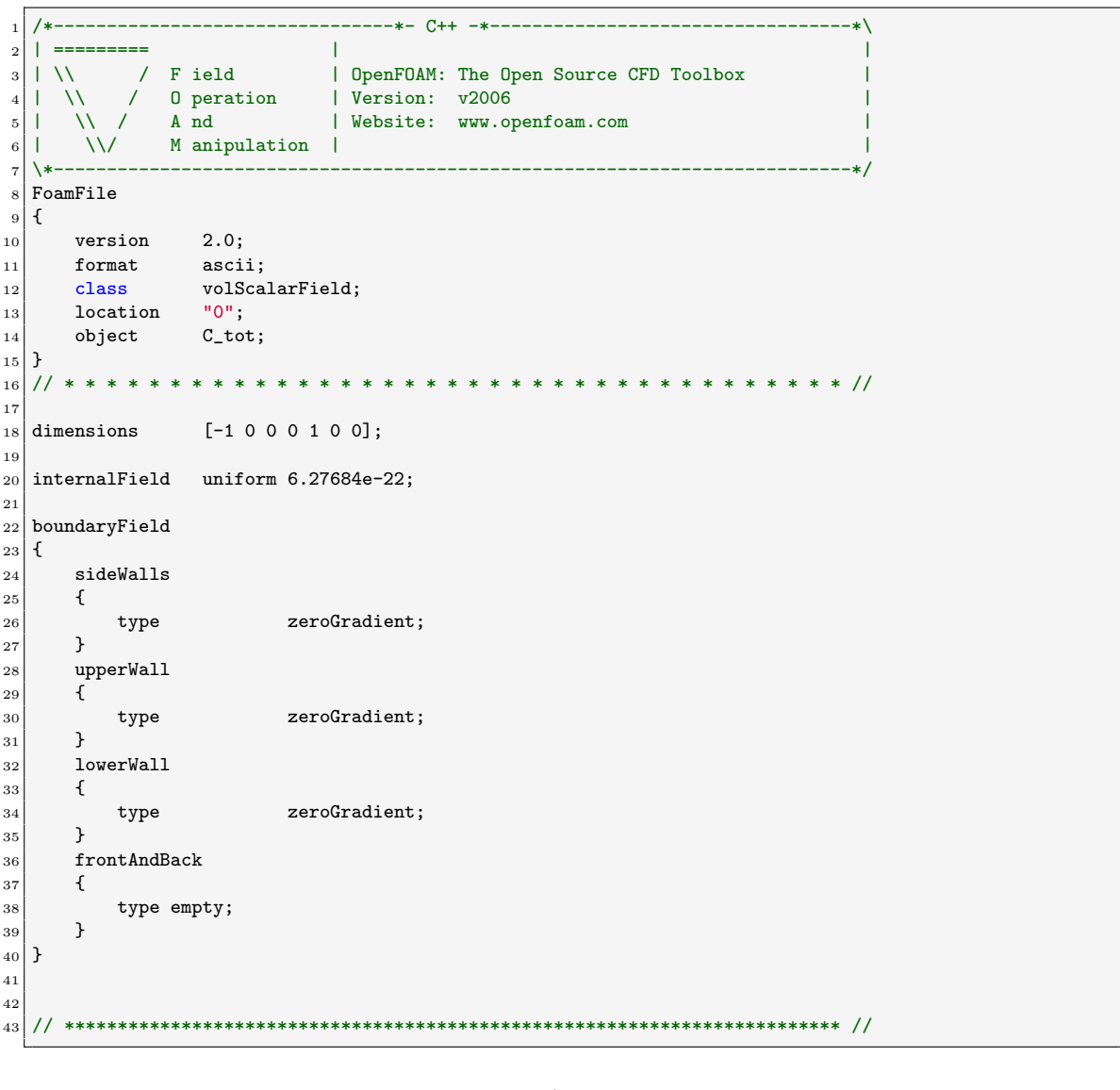

 $0/C$ <sub>-tot</sub>

 $0/H$ <sub>-tot</sub>

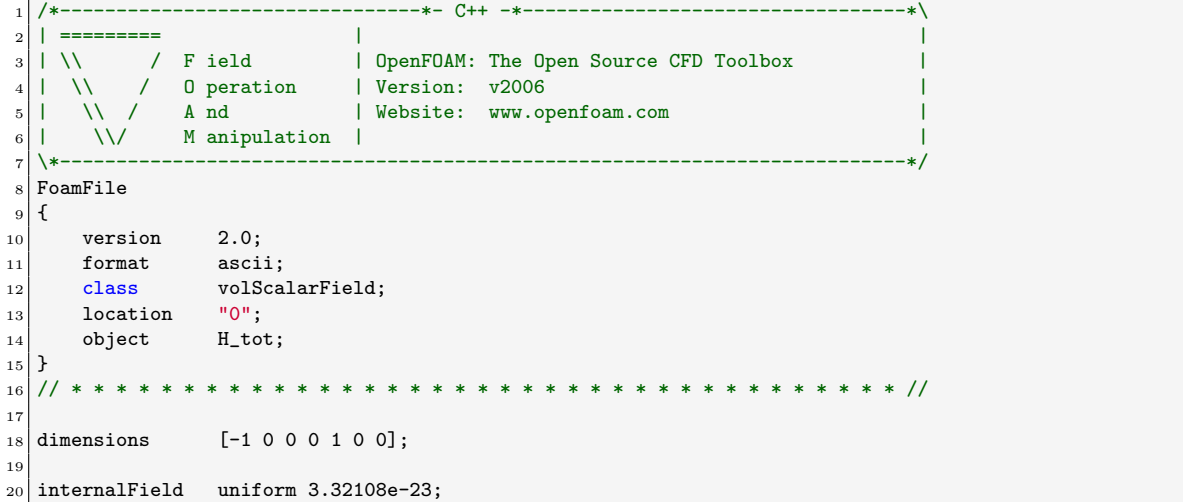

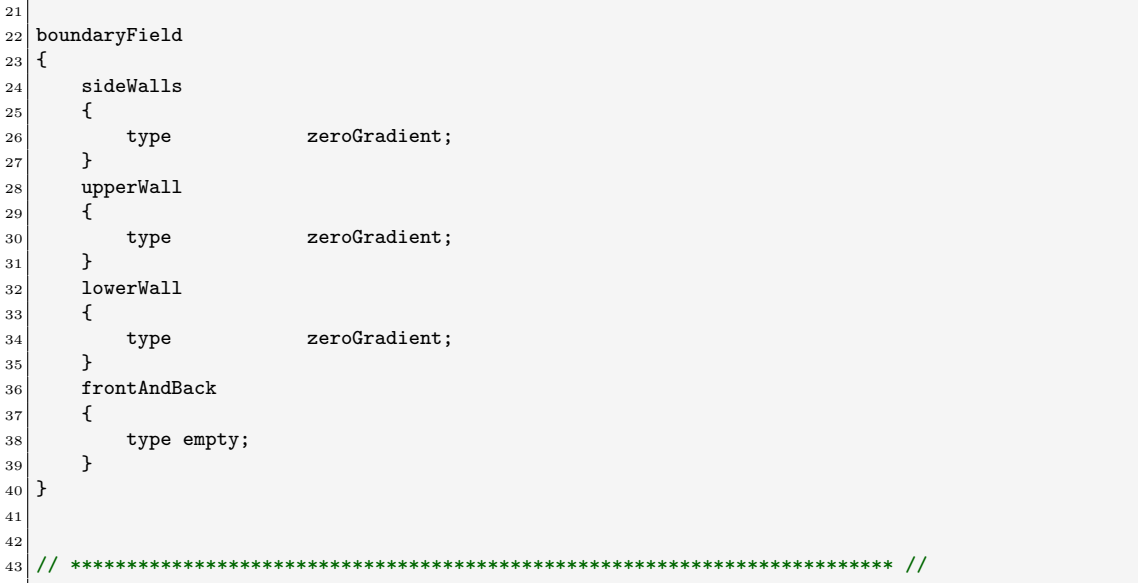

0/Ydefault

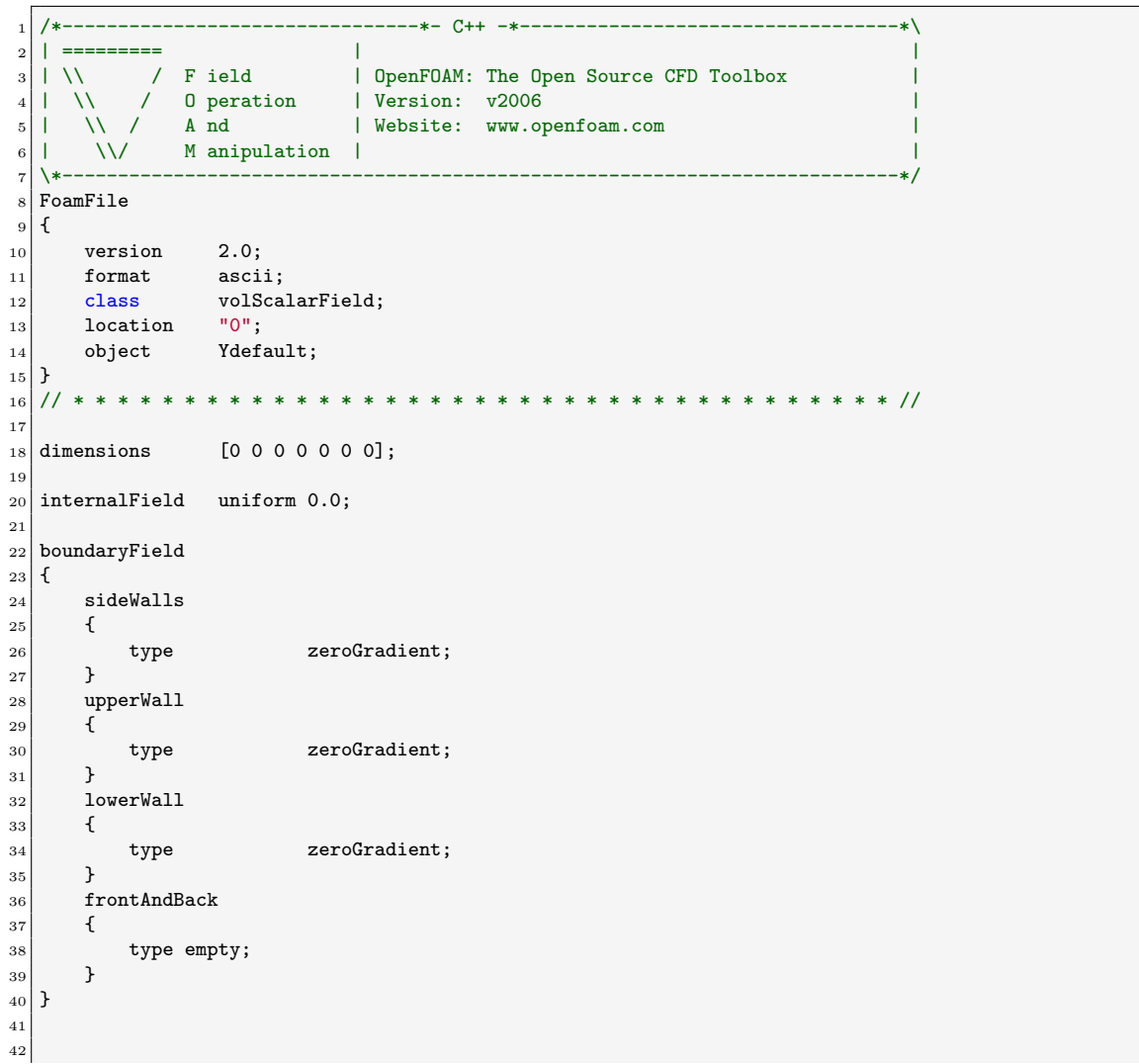

// \*\*\*\*\*\*\*\*\*\*\*\*\*\*\*\*\*\*\*\*\*\*\*\*\*\*\*\*\*\*\*\*\*\*\*\*\*\*\*\*\*\*\*\*\*\*\*\*\*\*\*\*\*\*\*\*\*\*\*\*\*\*\*\*\*\*\*\*\*\*\*\*\* //

## <span id="page-55-0"></span>B.2 system directory

system/fvSchemes

```
1 /*--------------------------------*- C++ -*----------------------------------*\
 2 | ========= | |
3 | \sqrt{ } / F ield | OpenFOAM: The Open Source CFD Toolbox
 \begin{array}{ccc} 4 & | & \setminus \setminus & \setminus & 0 \text{ peration} & | \text{ Version: v2006} \\ 5 & | & \setminus \setminus & \setminus & \text{And} & | \text{ Website: www.o]} \end{array}5 | \sqrt{7} A nd | Website: www.openfoam.com
 6 | \sqrt{\phantom{a}} M anipulation |
7 \*---------------------------------------------------------------------------*/
8 FoamFile
9 \mid \{_{10} version 2.0;
11 format ascii;
12 class dictionary;<br>
13 location "system";
13 location
\begin{array}{c|c}\n 14 & \text{object} \\
 15 & \text{} \end{array}15 }
16 // * * * * * * * * * * * * * * * * * * * * * * * * * * * * * * * * * * * * * //
17
18 ddtSchemes
19 {
20 default Euler;
21}
22
23 gradSchemes
24 {
25 default Gauss linear;
26 }
27
28 divSchemes
29 {
30 default none;
31
32 div(phi,U) Gauss limitedLinearV 1;
33 div(phi,Yi_h) Gauss limitedLinear 1;<br>34 div(phi,K) Gauss limitedLinear 1;
34 div(phi, K) Gauss limitedLinear 1;<br>35 div(phid, p) Gauss limitedLinear 1;
35 div(phid,p) Gauss limitedLinear 1;
36 div(phi,epsilon) Gauss limitedLinear 1;
37 div(phi,k) Gauss limitedLinear 1;
38 div(phi, N_agg) Gauss limitedLinear 1;
39 div(phi, N_pri) Gauss limitedLinear 1;
|40| div(phi, C_tot) Gauss limitedLinear 1;
41 div(phi, H_tot) Gauss limitedLinear 1;
42 div(((rho*nuEff)*dev2(T(grad(U))))) Gauss linear;
43 }
44
45 laplacianSchemes
46 {
\begin{bmatrix} 47 \\ 48 \end{bmatrix} default Gauss linear orthogonal;
48 }
49
50 interpolationSchemes
\begin{array}{c} 51 \\ 52 \end{array} {
       default linear;
53 }
54
\begin{array}{c|c}\n 55 & \text{snGradSchemes} \\
 56 & \text{f}\n\end{array}56 {
57 default orthogonal;
58 }
59
```
60

<sup>61</sup> // \*\*\*\*\*\*\*\*\*\*\*\*\*\*\*\*\*\*\*\*\*\*\*\*\*\*\*\*\*\*\*\*\*\*\*\*\*\*\*\*\*\*\*\*\*\*\*\*\*\*\*\*\*\*\*\*\*\*\*\*\*\*\*\*\*\*\*\*\*\*\*\*\* //

system/fvSolutions <sup>1</sup> /\*--------------------------------\*- C++ -\*----------------------------------\*\ <sup>2</sup> | ========= | | 3 | \\ / F ield | OpenFOAM: The Open Source CFD Toolbox | <sup>4</sup> | \\ / O peration | Version: v2006 | 5 | \\ / A nd | Website: www.openfoam.com |  $6$  |  $\sqrt{\phantom{a}}$  M anipulation | <sup>7</sup> \\*---------------------------------------------------------------------------\*/  $\begin{array}{c} 8 \ 9 \ 1 \end{array}$  $\{$  $\begin{array}{c|cc}\n 10 & \text{version} & 2.0; \\
 11 & \text{format} & \text{ascii};\n \end{array}$  $\begin{array}{c|c} 11 & \text{format} \ \hline 12 & \text{class} \end{array}$  $\begin{array}{c|c}\n 11 \\
 12\n \end{array}$  class dictionary; 13 location "system";<br>
14 object fvSolution  $\begin{bmatrix} 14 \\ 15 \end{bmatrix}$  bject fvSolution;  $15\,$ <sup>16</sup> // \* \* \* \* \* \* \* \* \* \* \* \* \* \* \* \* \* \* \* \* \* \* \* \* \* \* \* \* \* \* \* \* \* \* \* \* \* // 17  $\begin{array}{c|c} 18 & \text{solvers} \\ 19 & 1 \end{array}$ <sup>19</sup> {  $_{20}$  "rho.\*"  $21$  {  $\begin{array}{c|cc}\n & \text{solver} & \text{diagonal;} \\
 & \text{if} & \text{diagonal;} \\
\end{array}$ <sup>23</sup> } 24 <sup>25</sup> p <sup>26</sup> { 27 solver PCG; 28 **preconditioner** DIC; 29 tolerance 1e-6;  $30$  relTol  $0.1;$  $31$  } 32 33 pFinal <sup>34</sup> {  $35$  \$p; 36 tolerance 1e-6;  $37$  relTol 0.0; <sup>38</sup> } 39 <sup>40</sup> "(U|h|k|epsilon|N\_agg|N\_pri|C\_tot|H\_tot)"  $41$  { 42 solver PBiCGStab; 43 preconditioner DILU;<br>
44 tolerance 1e-6;  $\begin{array}{c|c}\n\hline\n44\n\end{array}$  tolerance <sup>45</sup> relTol 0.1; <sup>46</sup> } 47 <sup>48</sup> "(U|h|k|epsilon|N\_agg|N\_pri|C\_tot|H\_tot)Final"  $49$  { 50 \$U;  $\begin{array}{c|cc}\n 51 & & \text{relTol} & & 0; \\
 & 52 & & \end{array}$  $52\,$ 53 <sup>54</sup> Yi <sup>55</sup> {  $\begin{array}{c|c}\n 56 & \text{shFinal;} \\
 57 & \text{h}\n\end{array}$ <sup>57</sup> } <sup>58</sup> } 59 <sup>60</sup> PIMPLE  $61$  { 62 momentumPredictor no; 63 nOuterCorrectors 1;

64 nCorrectors 2;<br>65 nNon0rthogonalCorree nNonOrthogonalCorrectors 0; <sup>66</sup> } 67 <sup>68</sup> // \*\*\*\*\*\*\*\*\*\*\*\*\*\*\*\*\*\*\*\*\*\*\*\*\*\*\*\*\*\*\*\*\*\*\*\*\*\*\*\*\*\*\*\*\*\*\*\*\*\*\*\*\*\*\*\*\*\*\*\*\*\*\*\*\*\*\*\*\*\*\*\*\* //